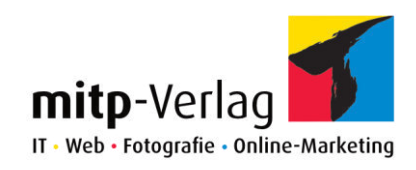

# NEW RELEASES IN JANUARY 2018

#### Short overview

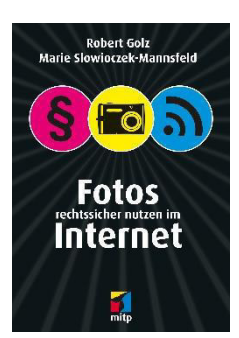

#### LEGAL USE OF PHOTOS ON THE INTERNET

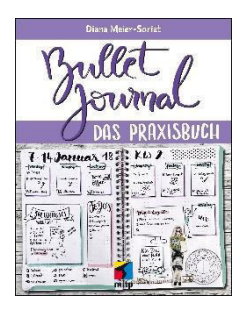

BULLET JOURNAL THE HANDS-ON GUIDE

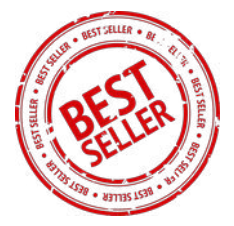

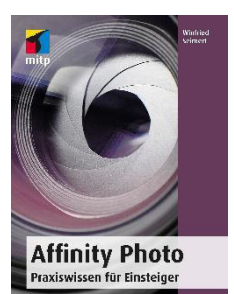

AFFINITY PHOTO PRACTICAL KNOWLEDGE FOR BEGINNERS

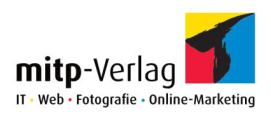

## LEGAL USE OF PHOTOS ON THE INTERNET

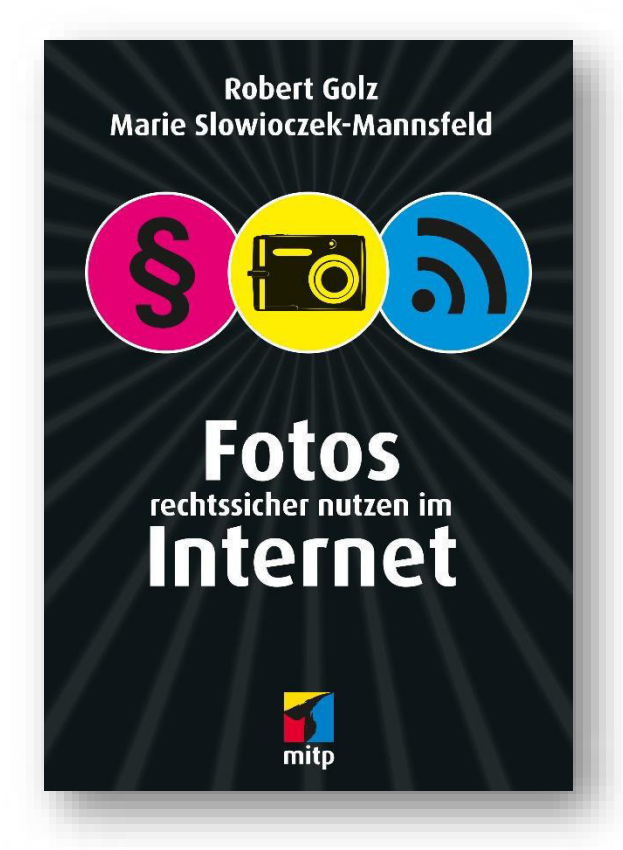

- PRACTICAL TIPS FOR CONTRACTS WITH AGENCIES AND PHOTOGRAPHERS
- CONSEQUENCES OF INFRINGEMENTS AND ENFORCEMENT OF YOUR OWN RIGHTS
- NUMEROUS EXAMPLES, CHECKLISTS, TIPS AND SAMPLE TEXTS FOR **CONTRACTS**

This book is a practical guide to all legal issues that arise when publishing photos on the Internet. The authors provide you with the necessary legal basics and explain different kind of rights in detail.

You'll learn what to look for in photos of people, things, brands, designs, and copyrighted works, regardless of whether you create or purchase the photos yourself.

The book gives you all the basics for safely handling photos on the Internet and provides practical recommendations in case you need a lawyer

224 pages, € 19,99 (D) Paperback, 14,8 x 21 cm ISBN: 978-3-95845-075-2

Robert Golz is a specialist lawyer for copyright and media law. His practice focuses on copyright, press and personal rights.

Marie Slowioczek-Mannsfeld is a lawyer and works internationally for the enforcement of copyright. She holds seminars and gives lectures on photo rights.

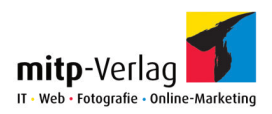

# BULLET JOURNAL THE HANDS-ON GUIDE

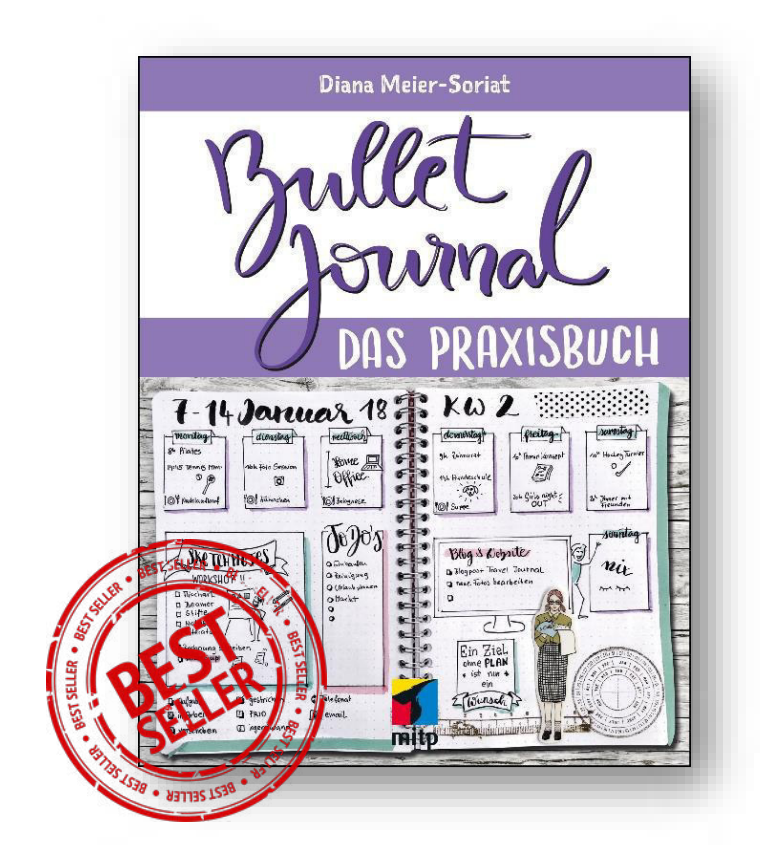

• THE BULLET METHOD IN DETAIL: RAPID LOGGING, KEY CODES, CALENDARS WITH ANNUAL, MONTHLY AND WEEKLY OVERVIEWS

• NUMEROUS EXAMPLES FOR HABIT TRACKERS, MINDFULNESS, DIARIES, EVENT PLANNING, TO-DO LISTS, SOCIAL MEDIA PLANNING AND MORE.

• DIFFERENT ADDITIONAL MATERIALS SCIENCE, DECORATIVE ELEMENTS AND FONTS

You want to be better organized and bring all your notes together in one place? Write down everything exactly and plan how it best suits you?

In this book the author shows step by step how to start and use a bullet journal. You will find your optimal organizational system, whether it's for business or pleasure.

The book also provides you with lots of ideas, inspiration and example-designs with icons, fonts, colors and deco elements for you to develop your personal style.

192 pages, € 22,00 (D) Paperback, 17 x 21,8 cm In full color ISBN: 978-3-95845-706-5

Diana Meier-Soriat gives visualization workshops and graphic recordings on a regular basis. In her blog she shares her passion for bullet journals as well as pens, paper and so on.

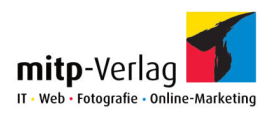

## AFFINITY PHOTO PRACTICAL KNOWLEDGE FOR BEGINNERS

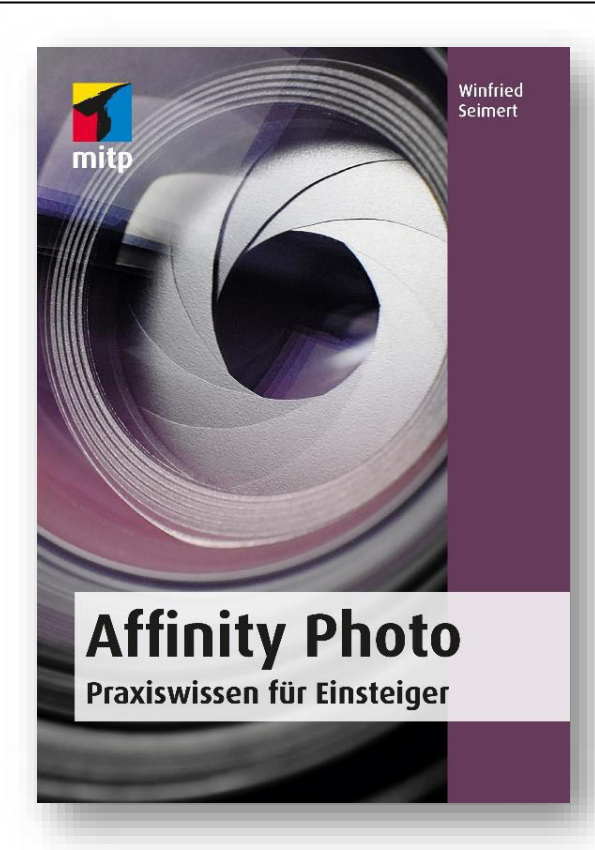

• THE POPULAR ALTERNATIVE FOR IMAGE EDITING EXPLAINED STEP BY STEP

• FROM THE INSTALLATION AND CORRECT SETTINGS TO PROFESSIONAL PHOTO **RETOUCHING** 

• USE OF LAYERS, FILTERS, BATCH PROCESSING AND RECORDING MACROS

The author shows how to use Affinity Photo and edit your own photos step by step. The focus lies on the most commonly used ways of working.

In this book, you will learn how to tweak photos with a few quick clicks. You'll also learn to read gradation curves and improve the exposure, contrast, and white balance of your photos.

With this basic and structured knowledge, you can will be able to work independently with Affinity Photo and let your creativity run free.

336 pages, € 24,99 (D) Paperback, 14,8 x 21 cm In full color ISBN: 978-3-95845-739-3

Winfried Seimert is a computer lecturer and author of numerous textbooks especially on the topics of software and operating systems.

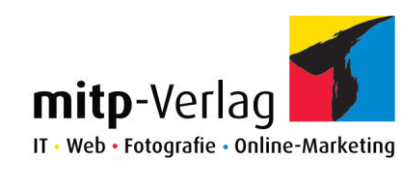

# NEW RELEASES IN FEBRUARY 2018

#### Short overview

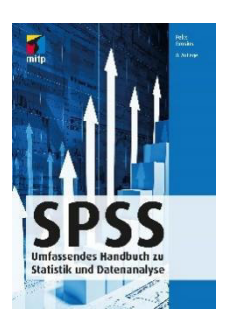

**SPSS** STATISTICS AND DATA ANALYSIS GUIDE

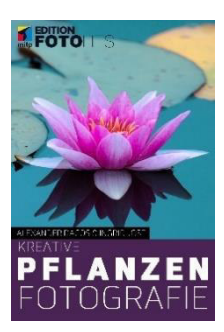

#### CREATIVE FLOWER PHOTOGRAPHY

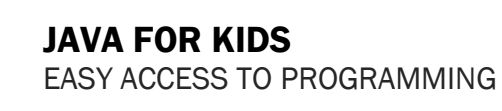

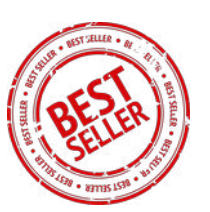

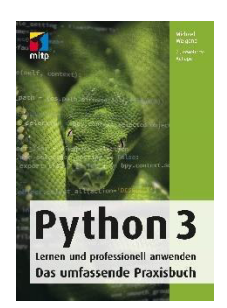

 $\blacksquare$ 

PYTHON 3 – LEARN AND USE PROFESSIONALLY THE HANDS-ON GUIDE

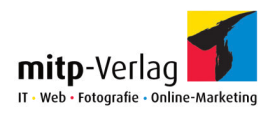

# **SPSS** STATISTICS AND DATA ANALYSIS GUIDE

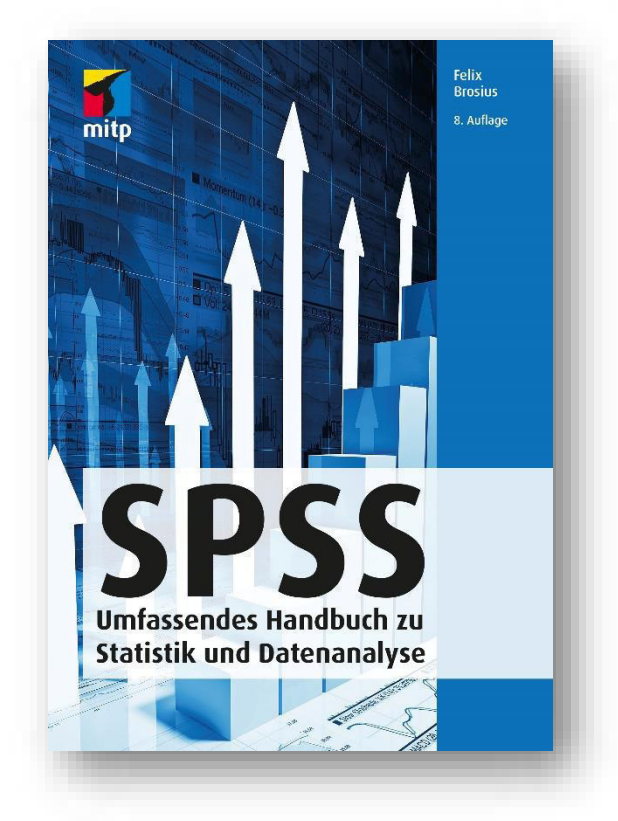

• BROAD INTRODUCTION TO SPSS AND STATISTICS FROM CROSS TABLE TO CLUSTER ANALYSIS AND CHARTING

• ALL STATISTICAL METHODS WITH PRACTICAL EXAMPLES

This book comprehensively describes the statistical data analysis program SPSS from the operating the interface to entering data, performing and interpreting statistical analysis and creating graphics.

You will learn how the statistical procedures are performed with SPSS and for which type of question the individual methods are suitable.

The book covers all basic module procedures, from simple frequency and crosstabulation or T-test evaluations to sophisticated methods such as various regression methods, factor or cluster analysis, general linear modeling or multi-dimensional scaling.

8<sup>th</sup> edition 1176 pages, € 59,99 (D) Hardcover, 17 x 24 cm ISBN: 978-3-95845-668-6

Felix Brosius is an economist and has been involved in various businesses in marketing and product development for many years. He has already written numerous books on statistical data analysis.

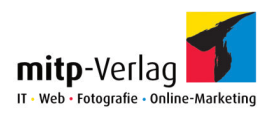

# CREATIVE FLOWER PHOTOGRAPHY

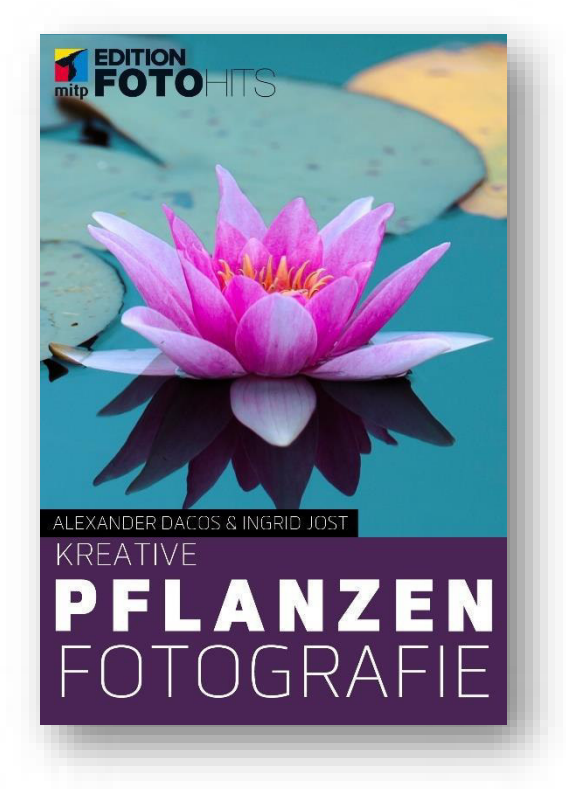

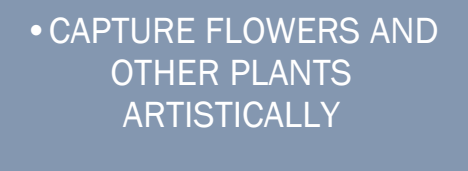

• FASCINATING PHOTOS OF INDIVIDUAL FLOWERS AND (GARDEN-) LANDSCAPES

• BASIC KNOWLEDGE OF IMAGE COMPOSITION AND LIGHT AS WELL AS TIPS FOR RAW PROCESSING AND IMAGE OPTIMIZATION

In this book, you will learn where to find suitable motifs for your plant photography and which flowers are best for it.

For all the creative ideas and techniques in this book, the author not only provides inspiring example pictures, but also precise instructions for readjustment.

You will also learn what to look for in terms of light, composition, or perspective to take extraordinary bomposition, or perspective to take extraordinary || Alexander Dacos is a professional photos.

216 pages, € 22,00 (D) Paperback, 12,5 x 28,5 cm In full color ISBN: 978-3-95845-586-3

photographer and offers workshops on image editing. He has already published successful books on macro- and black-white photography.

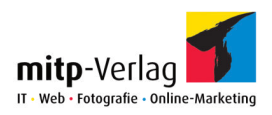

# JAVA FOR KIDS EASY ACCESS TO PROGRAMMING

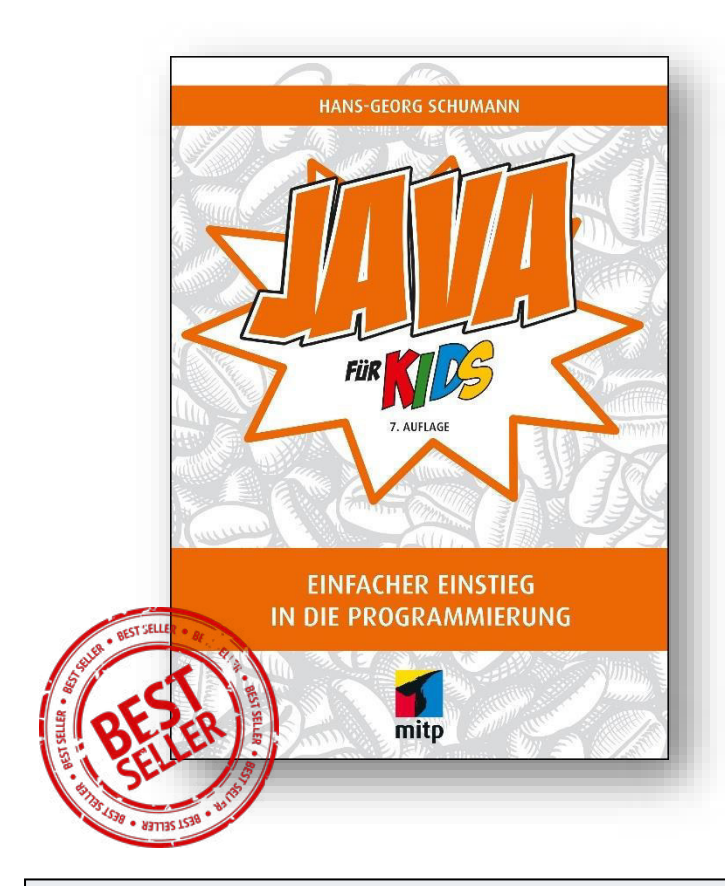

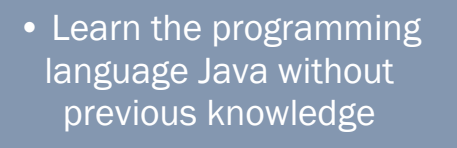

- Up-to-date with Java 9 and the latest Eclipse version
- With questions and tasks at the end of each chapter

The author shows how to write Java programs and what ingredients you need: variables, control structures, classes and more.

Step by step, the source code becomes more extensive, including object-oriented programming and the use of Java components. You will quickly program your first lotto game and many more.  $\vert$  **Hans-Georg Schumann** was a

308 pages, € 24,99 (D) Paperback, 17 x 24 cm ISBN: 978-3-95845-751-5

computer science and mathematics teacher. He has written many successful books in the mitp series »... for Kids«

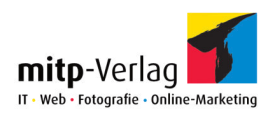

## PYTHON 3 - LEARN AND USE PROFESSIONALLY THE HANDS-ON GUIDE

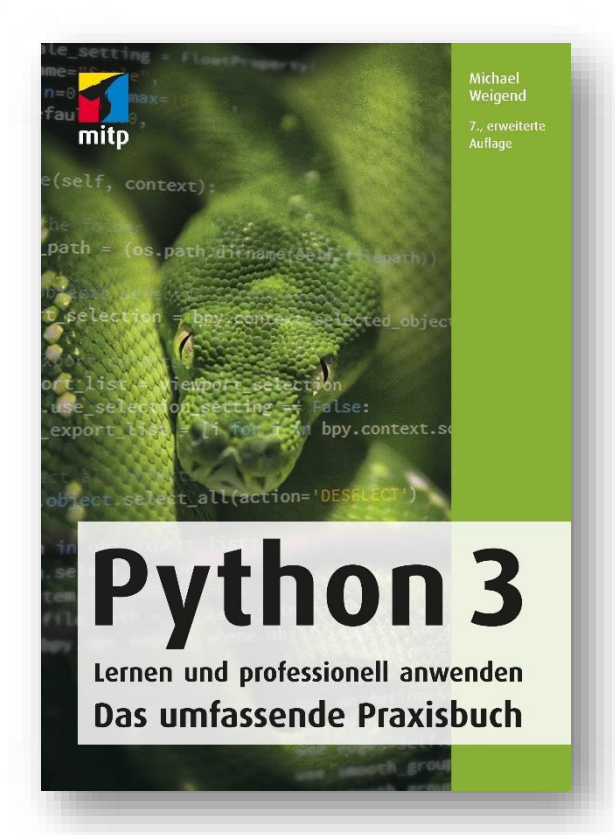

• Classes, objects, inheritance, dictionaries

• User interfaces, databases, XML and Internet programming

• Scientific calculation with NumPy, data visualization with Matplotlib

• Exercises with sample solutions for each chapter

With its simple syntax the scripting language Python is ideal for beginners to learn modern programming.

With this book, you get a comprehensive introduction to Python 3. The author explains the essential language elements and is particularly concerned with the application of concepts of object-oriented programming.

The techniques are illustrated by numerous examples. For typical problems, solutions are developed step by step.

7th edition 992 pages, € 39,99 (D) Hardcover, 17 x 24 cm ISBN: 978-3-95845-791-1

Michael Weigend is a computer science teacher and has written several books about Python.

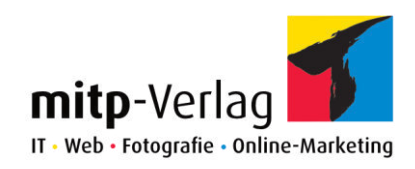

# NEW RELEASES IN MARCH 2018

#### Short overview

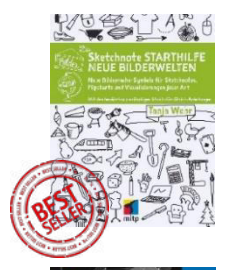

THE SKETCHNOTE JUMP START NEW IMAGERY WORLDS

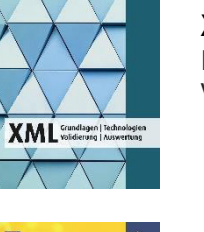

XML BASICS, TECHNOLOGIES, VALIDATION, EVALUATION

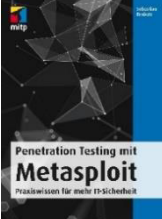

PENETRATION TESTING WITH METASPLOIT PRACTICAL KNOWLEDGE FOR MORE IT-SECURITY

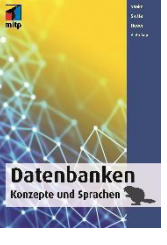

DATABASES CONCEPTS AND LANGUAGES

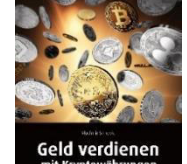

EARN MONEY WITH **CRYPTOCURRENCY** EVERYTHING YOU NEED TO KNOW ABOUT BITCOIN, ALTCOINS AND OTHERS

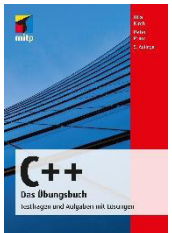

C++ THE TRAINING BOOK TEST QUESTIONS AND TASKS WITH SOLUTIONS

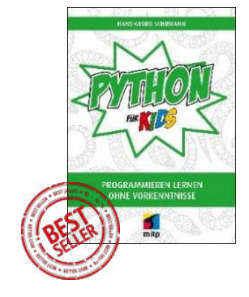

PYTHON FOR KIDS LEARN HOW TO PROGRAM WITHOUT PREVIOUS KNOWLEDGE

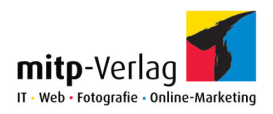

## THE SKETCHNOTE JUMP START NEW IMAGERY WORLDS

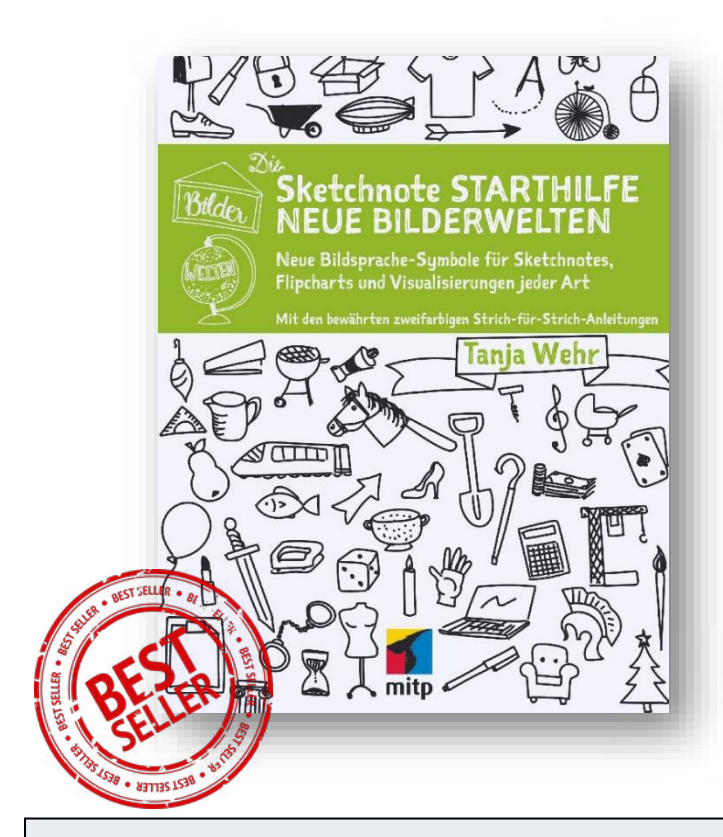

• THE FOLLOW-UP BOOK TO THE BESTSELLER "THE SKETCHNOTE JUMP START"

• WITH TWO-COLORED LINE-BY-LINE INSTRUCTIONS FOR EASY TRACING

> • NUMEROUS NEW IMAGERY WORLDS

Anyone who has already created Sketchnotes is looking for more icons and symbols to use. But for people who think they cannot draw, it is difficult to design completely new symbols by themselves. For those and every beginner, this book is a goldmine.

The bestselling author Tanja Wehr gives the reader numerous new imagery worlds, image vocabulary and symbols for tracing on the hand, so that everyone can use it to expand their own visual language.  $\vert\vert$  Tanja Wehr teaches the technique of

Ca. 264 pages, € 24,99 (D) Paperback, 17 x 21,8 cm In full color ISBN: 978-3-95845-507-8

sketchnotes in in-house trainings and workshops. She also accompanies events as a graphic recorder and sketchnoter.

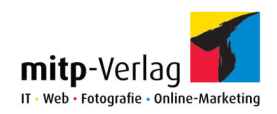

### PENETRATION TESTING WITH METASPLOIT PRACTICAL KNOWLEDGE FOR MORE IT-SECURITY

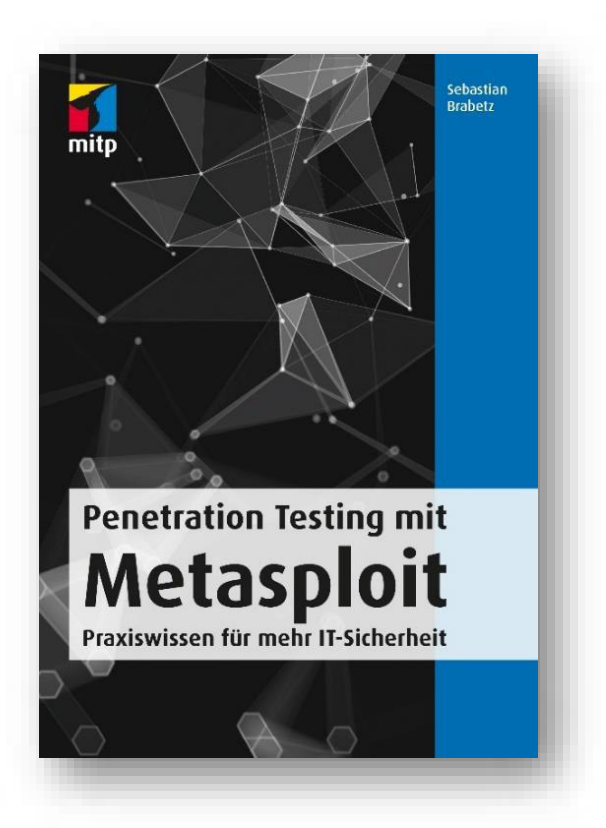

• PENETRATION TESTING WITH METASPLOIT AS AN EFFECTIVE PART OF THE IT SECURITY STRATEGY

• THE COMPLETE WORKFLOW: PORT SCANNING WITH NMAP, HACKING WITH METASPLOIT, SCANNING VULNERABILITIES WITH **NESSUS** 

• UNDERSTAND THE TECHNIQUES OF THE ATTACKERS AND TAKE APPROPRIATE COUNTERMEASURES

Metasploit is a powerful tool that even inexperienced administrators can understand and adjust to common attack methods. The author specifically picks out all topics that are relevant to defenders (so-called blue teams) and explains them in detail. He shows how they can be used effectively in everyday IT security.

In this book you will learn the basics of exploits and penetration testing. You set up a Kali Linux environment and learn to find your way around. With the free Nmap port scanner you will scan the systems for vulnerable services. The author leads you step by step through a typical hack with Metasploit and demonstrates how you can achieve the highest levels of authorization in the target environments in a very short time.

Ca. 280 pages, € 33,00 (D) Paperback, 17 x 24 cm ISBN: 978-3-95845-595-5

Sebastian Brabetz a certified Offensive Security Certified Professional (OSCP). He works in the field of IT-security in all areas from consulting to defensive vulnerability management and incident response to offensive penetration tests.

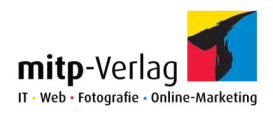

### EARN MONEY WITH CRYPTOCURRENCY EVERYTHING YOU NEED TO KNOW ABOUT BITCOIN, ALTCOINS AND OTHERS - AND HOW TO TRADE WITH IT

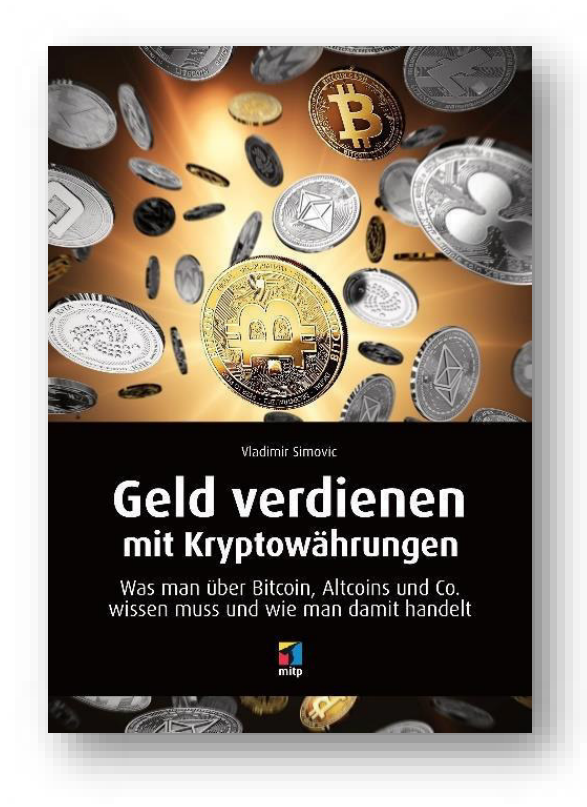

• COHERENT BASICS TO BITCOIN, BLOCKCHAIN AND SO ON

• WALLETS (DIGITAL PURSES) EXPLAINED IN AN EASY WAY

• TRADE WITH BITCOINS AND OTHER **CRYPTOCURRENCIES** 

Bitcoin, Ethereum, Litecoin, Dash - Cryptocurrencies are on everyone's lips.

How can you participate in this gold rush and get bitcoins yourself? How do you act and keep them? Is it safe?

These and many more questions are answered in an easy-to-understand way.

The author explains the basics of the technology in simple terms and gives many tips for making money with Simple terms and gives many tips for making money with Winfried Seimert is a computer<br>the new cryptocurrencies.

Ca. 200 pages, € 19,99 (D) Paperback, 14,8 x 21 cm ISBN: 978-3-95845-736-2

lecturer and author of numerous textbooks especially on the topics of software and operating systems.

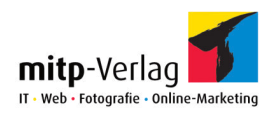

#### PYTHON FOR KIDS

LEARN HOW TO PROGRAM WITHOUT PREVIOUS KNOWLEDGE

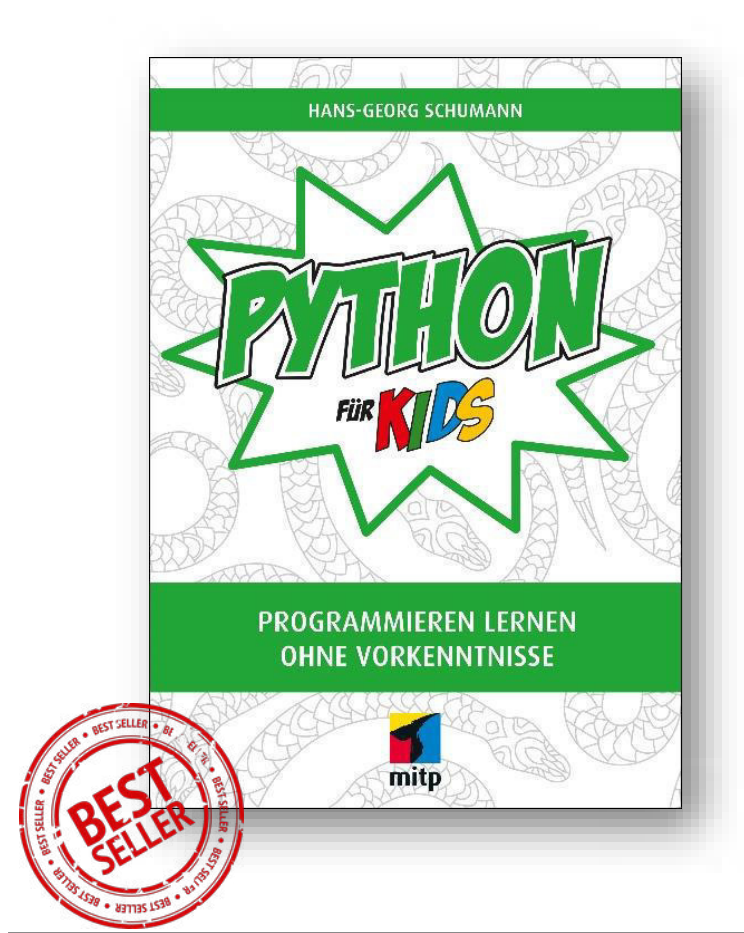

• EASY PROGRAMMING WITH THE PLATFORM-INDEPENDENT PROGRAMMING LANGUAGE PYTHON

> • INTRODUCTION TO OBJECT-ORIENTED PROGRAMMING

• WITH ALL PROGRAM EXAMPLES AND TASK SOLUTIONS FROM THE BOOK FOR DOWNLOAD

This book shows you what the programming language Python consists of and how easy it is to translate ideas into commands for the computer.

From the ground up, you will learn how to write simple programs and quickly understand loops, classes, branches and functions.<br>branches and functions.

Ca. 336 pages, € 22,00 (D) Paperback, 17 x 24 cm ISBN: 978-3-95845-319-7

computer science and mathematics teacher. He has written many successful books in the mitp series »... for Kids«.

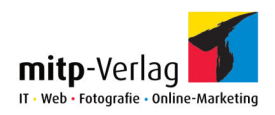

#### XML BASICS, TECHNOLOGIES, VALIDATION, EVALUATION

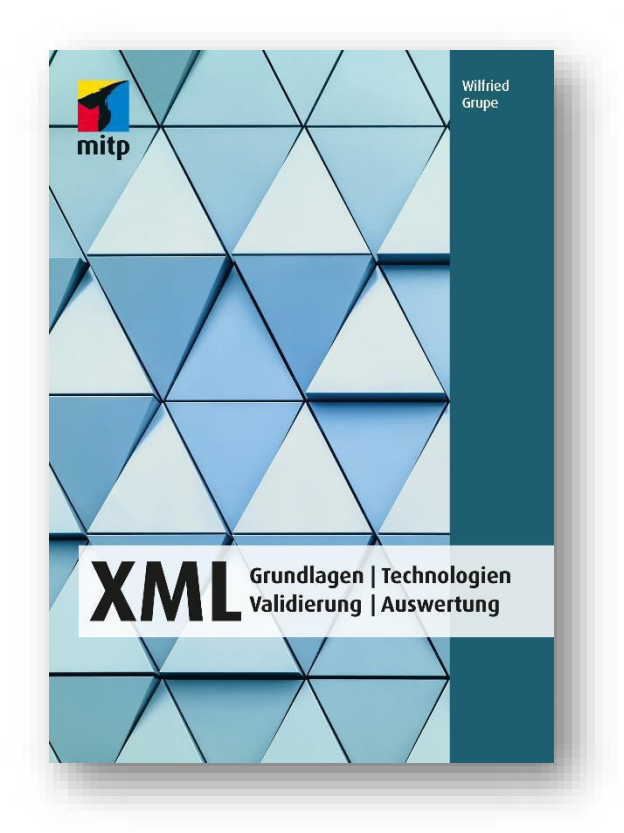

• ONE OF THE MOST IMPORTANT TECHNICAL STANDARDS OF TODAY

• STRUCTURE, OUTPUT AND ANALYZE DATA IN A MEANINGFUL WAY

• FROM THE BASICS TO INFORMATION FOR SELF-**PUBLISHERS** 

XML is an extensible, flexible and easily structured markup language that is used in a wide variety of areas. Meanwhile, XML has become one of the most commonly used formats for storing and transporting data.

XML offers almost endless possibilities for structuring, interpreting or converting data. The comprehensive work of author Wilfried Grupe offers you a well-founded overview and goes from XML Basics to XPath, XQuery overview and goes from ANL Basics to APath, AQuery || Wilfried Grupe has been an IT<br>and Co. to Best Practices.

Ca. 640 pages, € 34,99 (D) Paperback, 17 x 24 cm ISBN: 978-3-95845-754-6

trainer focusing on XML for more than 15 years and has since led nearly 400 specialist seminars.

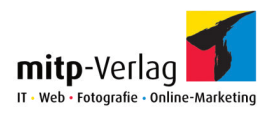

#### DATABASES CONCEPTS AND LANGUAGES

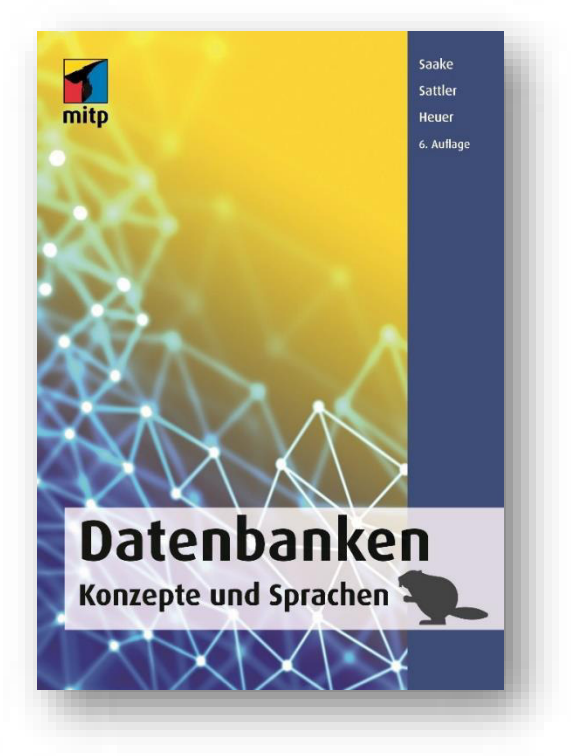

• THE STANDARD REFERENCE ON DATABASES IN THE UPDATED 6TH EDITION

- INCL. NEW CHAPTER ON NOSQL AND NEWSQL
- ADDITIONAL CHAPTERS AVAILABLE FOR FREE DOWNLOAD

The book is suitable as a textbook for students of computer science and related subjects as well as for users and developers who want to learn more about the use of current database technology.

IT shows the concepts and languages that are important for the application of database systems and the development of database applications in a systematic and well-founded way.

6<sup>th</sup> edition Ca. 790 pages, € 39,99 (D) Paperback, 17 x 24 cm ISBN: 978-3-95845-776-8

Gunter Saake, Andreas Heuer and Kai-Uwe Sattler are professors of computer science.

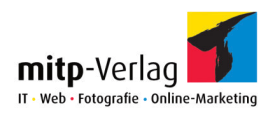

## C++ THE TRAINING BOOK TEST QUESTIONS AND TASKS WITH SOLUTIONS

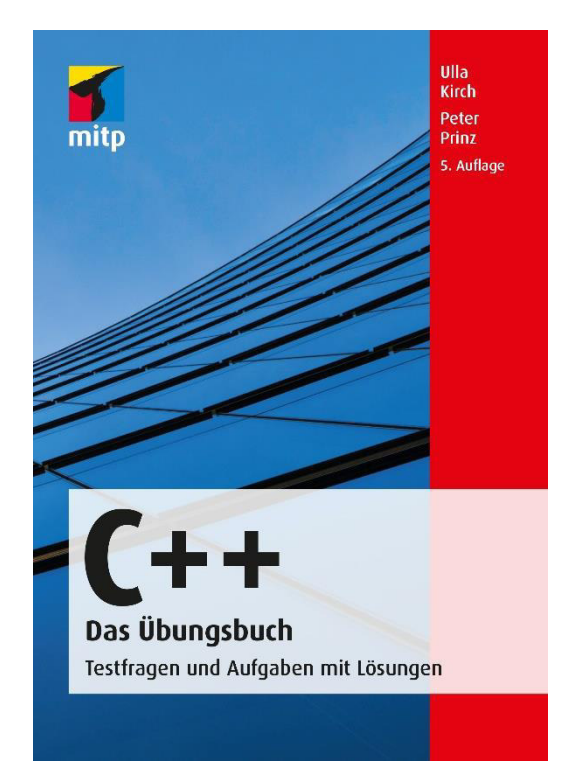

• TRAIN YOUR C ++ SKILLS

• WITH COMMENTED **SOLUTIONS** 

• FOR STUDYING AND SELF-**STUDY** 

The book is aimed at readers who want to acquire and deepen their C ++ knowledge through "Learning by Doing". It is ideal for preparing for exams or working in a C ++ project.

Each chapter consists of three parts in addition to the introductory description of the topic: comprehension questions, programming tasks and sample solutions.

5th edition Ca. 600 pages, € 22,99 (D) Paperback, 14,8 x 21 cm ISBN: 978-3-95845-802-4

Prof. Dr. Ulla Kirch teaches at a university and Dr. Peter Prinz is a software developer. The authors have already written numerous books on C and C ++.

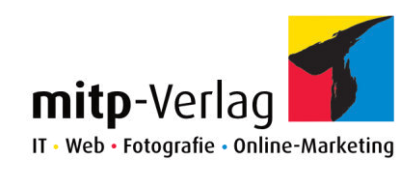

# NEW RELEASES IN APRIL 2018

#### Short overview

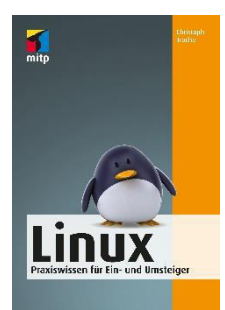

#### LINUX

PRACTICAL KNOWLEDGE FOR BEGINNERS AND SWITCHERS

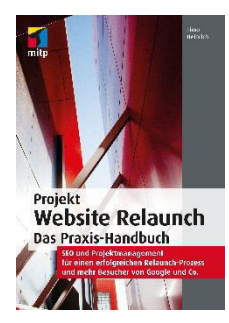

PROJECT WEBSITE RELAUNCH – THE HANDS-ON GUIDE SEO AND PROJECT MANAGEMENT FOR A SUCCESSFUL RELAUNCH PROCESS AND MORE VISITORS FROM GOOGLE AND CO.

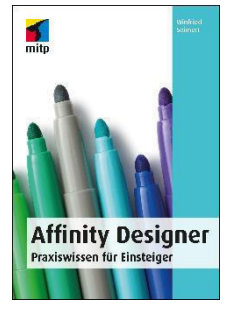

AFFINITY DESIGNER PRACTICAL KNOWLEDGE FOR BEGINNERS

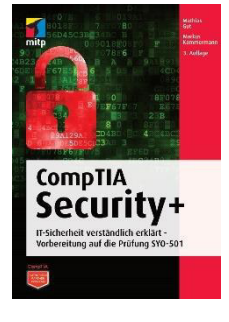

COMPTIA SECURITY+ PREPARING FOR EXAM SYO-501

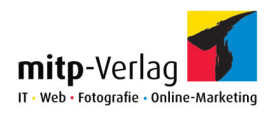

### LINUX PRACTICAL KNOWLEDGE FOR BEGINNERS AND SWITCHERS

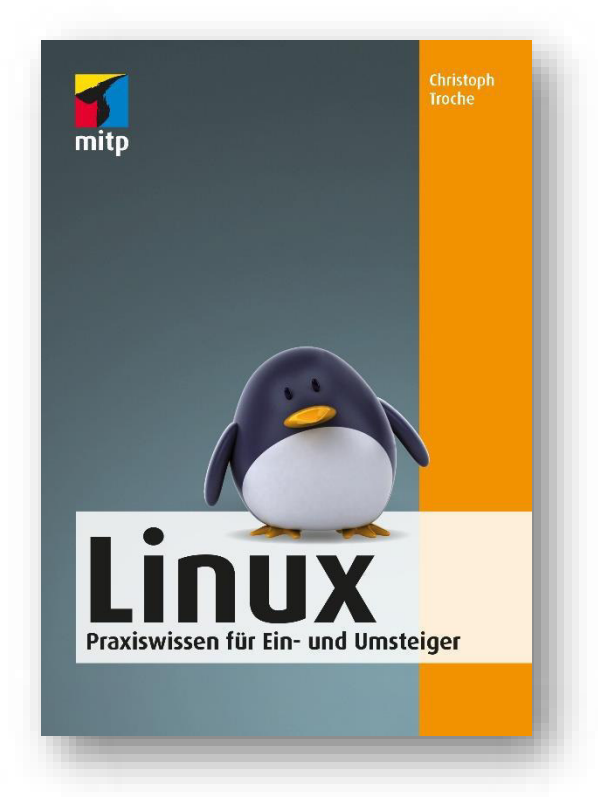

• GET TO KNOW, INSTALL AND USE LINUX STEP BY STEP AND IN A SIMPLE WAY

• ADAPT THE MOST POPULAR DISTRIBUTIONS SUCH AS MINT, UBUNTU, OPENSUSE, RASPBIAN AND CO. TO YOUR OWN NEEDS

• RUN WINDOWS AND LINUX IN PARALLEL OR SWITCH EASILY TO LINUX

This book will help you with the first steps and decisions, if you want to switch to Linux. You will get to know the best-known Linux distributions, their advantages and disadvantages.

The author also explains the various installation options in a very comprehensible way: live version or permanent installation, alone or in parallel with Windows.

Christoph Troche demonstrates how to get the most out of your Linux and desktop, so you can get started right away. He also shows you how to easily install popular programs on Linux.

For a complete exit from the Windows world, he also points to suitable Linux software-alternatives. With this practice-oriented book, you will receive valuable information and tips on software, mobility, user administration and security of your system.

256 pages, € 18,99 (D) Paperback, 14,8 x 21 cm ISBN: 978-3-95845-613-6

Christoph Troche is a textbook author and Linux user since the very beginning. He attaches great importance to the practicality and user-friendliness of his instructions.

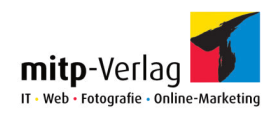

# PROJECT WEBSITE RELAUNCH THE HANDS-ON GUIDE

SEO AND PROJECT MANAGEMENT FOR A SUCCESSFUL RELAUNCH PROCESS AND MORE VISITORS FROM GOOGLE AND CO.

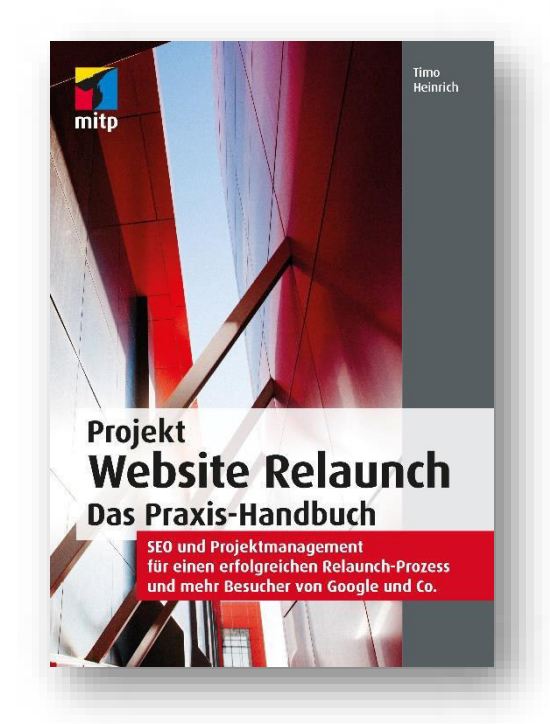

• BEFORE THE RELAUNCH DOCUMENT ALL COMPONENTS OF THE WEBSITE AND DOWNSIZE THEM DIGITALLY

• AFTER THE RELAUNCH TEST THE ENTIRE WEBSITE AND FIX PROBLEMS

• CLEAR INSTRUCTIONS, PRACTICAL CHECKLISTS AND TIPS, USE OF HELPFUL TOOLS

This hand-on guide will prepare you for the entire relaunch process of your website and ensures that after the relaunch everything will work in terms of content and technology so that the website does not lose its visibility in the search engines.

The author approaches the necessary SEO knowledge as well as the aspects of project management.

In Part 1 you will learn step by step how to optimally prepare the relaunch. You will learn in detail how to effectively record and document all relevant data, traffic sources and links on your website.

Part 2 tells you how to do all the important tests after the relaunch. You'll also learn how to keep track of your search terms and traffic to instantly respond to change. Finally, you will learn what to do in case of a dirty relaunch to prevent worse.

480 pages, € 39,99 (D) Paperback, 17 x 24 cm ISBN: 978-3-95845-659-4

Timo Heinrich advises small and medium-sized companies as a specialist for search engine optimization and online marketing. He lectures regularly on these topics.

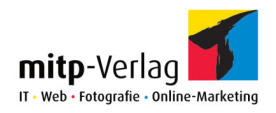

#### AFFINITY DESIGNER PRACTICAL KNOWLEDGE FOR BEGINNERS

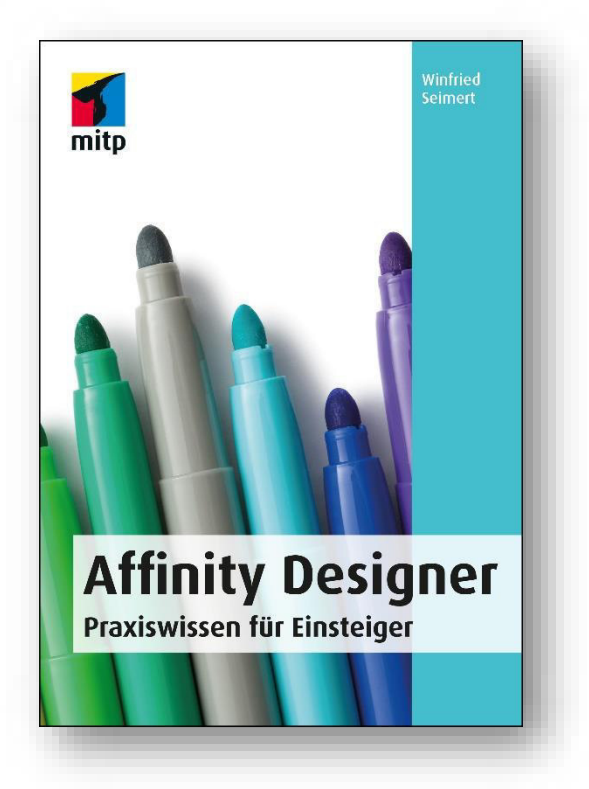

• THE POPULAR GRAPHIC DESIGN PROGRAM EXPLAINED STEP BY STEP

• FROM SIMPLE GRAPHIC FILES TO COMPLEX PUBLICATIONS

• PERFECTLY COMBINE OBJECTS, PATHS AND TEXTS

Winfried Seimert shows you how to use Affinity Designer to design and publish business cards, puzzles or posters.

You will learn about the structure of the program and how to the work with graphic files. The author gives easyto-access explanations and easy-to-follow examples. The focus of the book is the handling of objects as well as working with paths and text.

Ca. 280 pages, € 24,99 (D) Paperback, 14.8 x 21 cm ISBN: 978-3-95845-742-3

lecturer and author of numerous textbooks especially on the topics of software and operating systems.

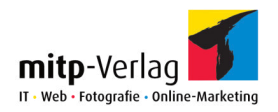

# COMPTIA SECURITY+

PREPARING FOR EXAM SYO-501

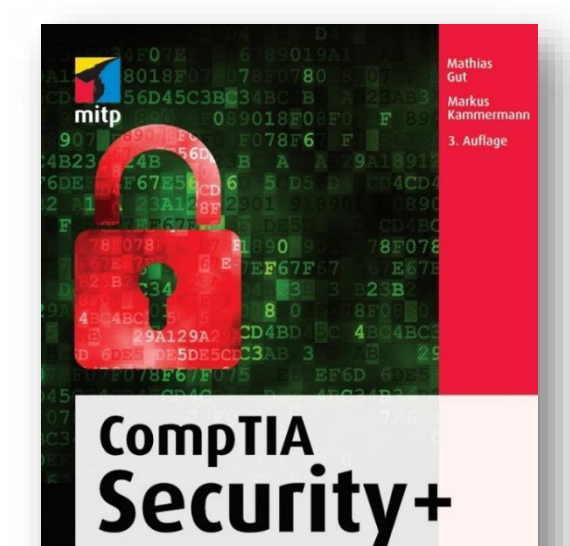

IT-Sicherheit verständlich erklärt -Vorbereitung auf die Prüfung SYO-501

• WELL-FOUNDED AND DETAILED INTRODUCTION TO IT-SECURITY

• EXPLANATIONS AND QUESTIONS ON ALL TOPICS OF THE CURRENT COMPTIA EXAM SYO-501

The CompTIA Security+ exam is divided into several subject areas, which are regularly updated. In the current version of the exam (SYO-501) the subject areas are:

- **Network Security**
- Compliance and operational safety
- Threats and vulnerabilities
- Application, data and computer security
- Access control and identity management
- **Cryptography**

Accordingly, the authors deal with these topics in detail and provide you with the necessary expertise for the certification. The focus is less on the list of all possible and impossible shortcuts in this area, but the creation of a practical understanding of the subject.

The book has been reviewed for the CompTIA Authorized Curriculum and is CAQC certified.

568 pages, € 49,99 (D) Paperback, 17 x 24 cm ISBN: 978-3-95845-770-6

Mathias Gut, an information and cyber security specialist, daily works with questions of security and teaches as a lecturer in the field of information technology with a focus on IT security.

Markus Kammermann, a trained ICT project leader and adult trainer, has been active in systems and network technology for more than twenty years. His standard work "CompTIA Network +" is already in its sixth edition.

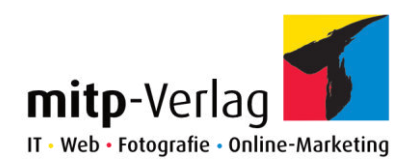

# NEW RELEASES IN MAY 2018

Short overview

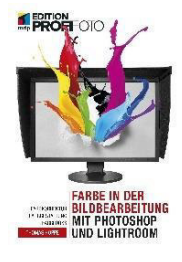

COLOR IN IMAGE EDITING WITH PHOTOSHOP AND LIGHTROOM COLOUR CORRECTION, DESIGN AND COLOR LOOKS

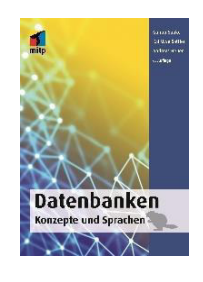

**DATABASES** CONCEPTS AND LANGUAGES

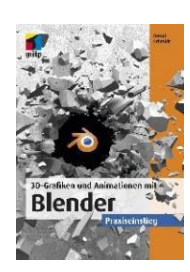

3D GRAPHICS AND ANIMATIONS WITH BLENDER PRACTICAL KNOWLEDGE FOR **BEGINNERS** 

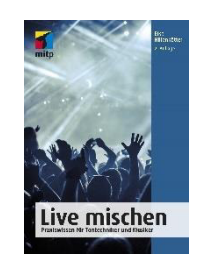

LIVE MIXING PRACTICAL KNOWLEDGE FOR SOUND ENGINEERS AND MUSICIANS

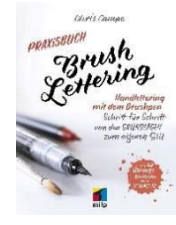

BRUSH LETTERING THE HANDS-ON GUIDE HANDLETTERING WITH THE BRUSHPEN STEP BY STEP FROM THE BASICS TO YOUR OWN STYLE

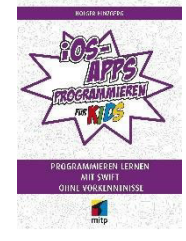

PROGRAMMNG IOS-APPS FOR KIDS LEARN HOW TO PROGRAM WITH SWIFT WITHOUT PREVIOUS KNOWLEDGE

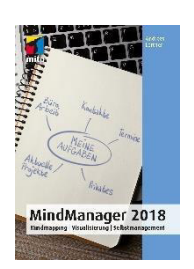

MINDMANAGER 2018 MIND MAPPING, VISUALIZATION,

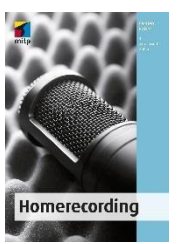

HOMERECORDING

İ

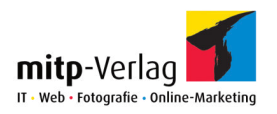

# COLOR IN IMAGE EDITING WITH PHOTOSHOP AND LIGHTROOM

COLOUR CORRECTION, DESIGN AND COLOR LOOKS

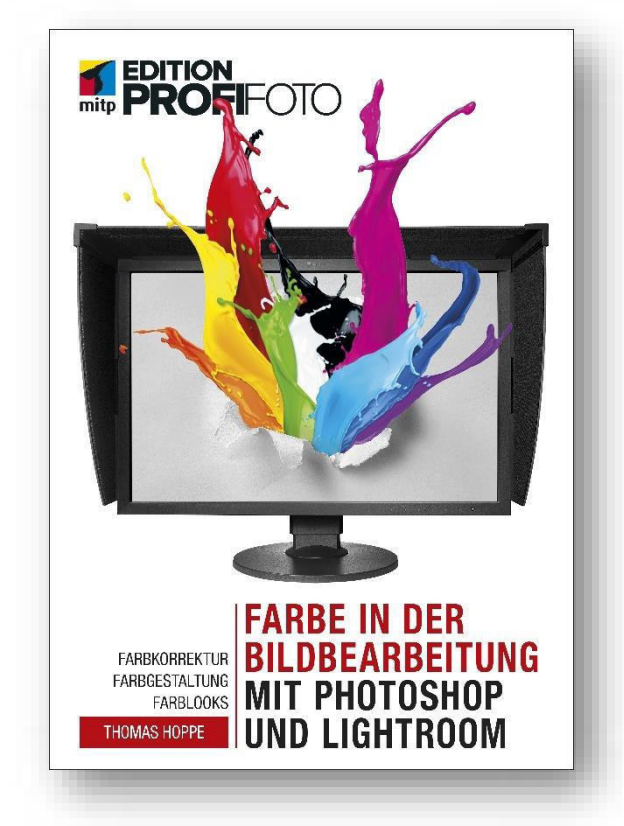

#### • PRACTICAL GUIDE FOR COLOR EDITING

• EXAMPLES OF COLOR SETTINGS SUCH AS COLOR BALANCE, SATURATION, WHITE BALANCE, PARTIAL TONING ETC.

• CREATIVE SUPPORT FOR PHOTOGRAPHERS WHO WANT TO GIVE THEIR PICTURES A SPECIAL COLOR LOOK

You can transform an average photo into an extraordinary one simply by modifying color during subsequent image editing. After a short but vivid theoretical explanation, the author goes directly to the practice of color image processing with the common softwares Photoshop, Lightroom and Camera Raw.

He shows how color adjustments in the raw converter lead to amazing results and how global and local color corrections are handled in Photoshop. Step by step you will learn how to adjust skin tones, contrast, color conversions or photo filters skillfully and effectively.

You'll get more creative with the colors in your photos. Beginners as well as picture editing experts will find many tricks and creative suggestions for their daily work.

272 pages, € 29,99 (D) Paperback, 17 x 24 cm ISBN: 978-3-95845-727-0

Thomas Hoppe is a media pedagogue and freelance photographer. He focuses on business and advertising photography. He ran a laboratory and produced photo and fine art prints for photographers and museums, which he edited in color.

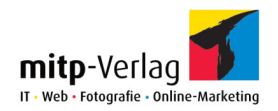

#### 3D GRAPHICS AND ANIMATIONS WITH BLENDER PRACTICAL KNOWLEDGE FOR BEGINNERS

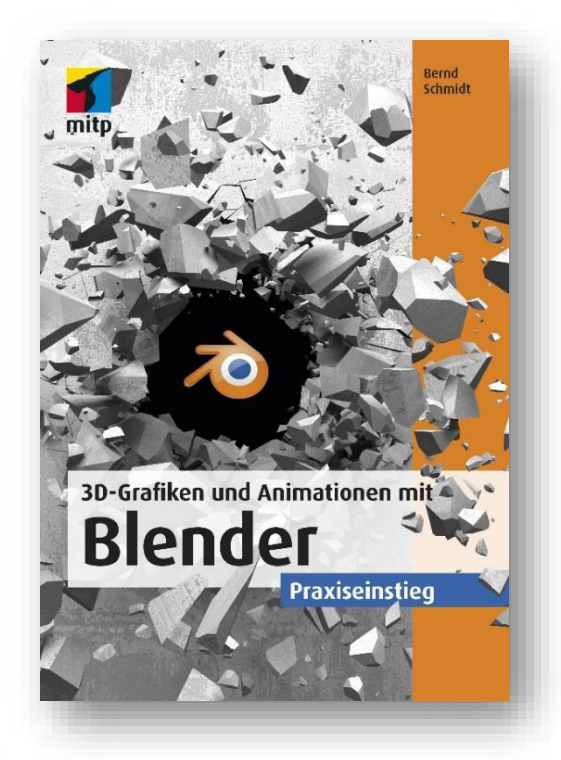

#### • THE POPULAR 3D GRAPHICS PROGRAM EXPLAINED IN A HANDS-ON **WAY**

• THE VARIOUS POSSIBILITIES OF BLENDER EXPLAINED USING A CONTINUOUS EXAMPLE

• FROM THE BASICS TO MODELING AND MATERIALS TO RENDERING AND ANIMATION

Blender is a popular and free software for creating 3D graphics and animations with a wide range of options. The author shows you the basics of 3D graphics creation with Blender and also explains everything you need to know so that you can also implement your own ideas, e.g. for animated films, games or special effects.

Step by step you'll learn how to design a scene: You create one or more models which you provide with materials and color. Then you build the scene and provide the right lighting. If you want to create an animation, take care of the motion sequences. Finally, render your image or animation.

In addition to the basic knowledge of the 3D workflow, the book also contains workshop sections in which the scene is developed further. You will not only get to know the individual Blender tools, but also what their interaction has to offer.

308 pages, € 33,99 (D) Paperback, 17 x 24 cm In full color ISBN: 978-3-95845-742-3

Bernd Schmidt is an application developer and freelance trainer for open source software. His focus is on blender, 3D graphics, game programming, 3D printing and Linux.

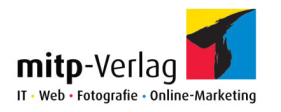

#### BRUSH LETTERING - THE HANDS-ON GUIDE

HANDLETTERING WITH THE BRUSHPEN STEP BY STEP FROM THE BASICS TO YOUR OWN STYLE

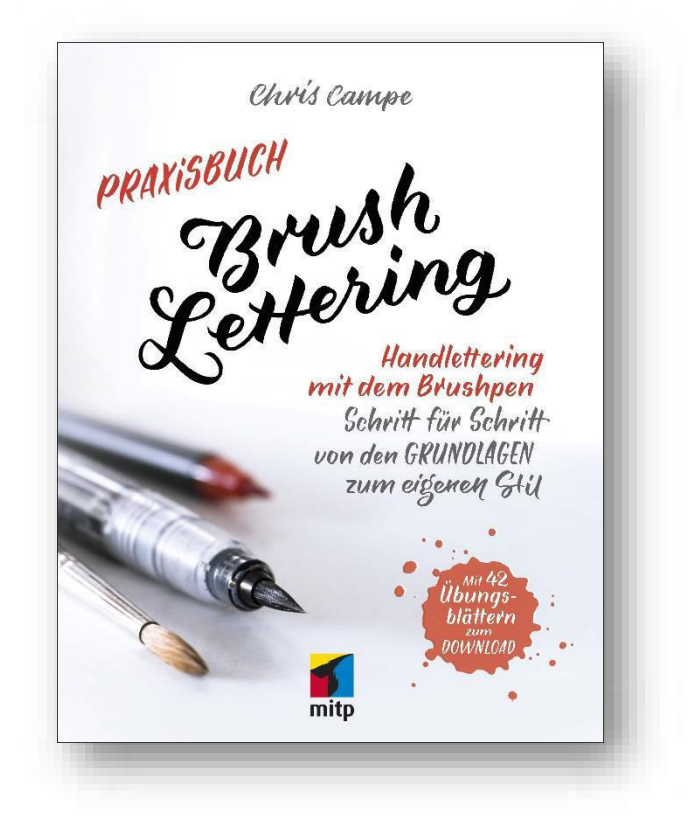

#### • STEP BY STEP FROM THE FIRST LINE TO YOUR OWN EXPRESSIVE FONT

• DETAILED MATERIAL TIPS, MANY SAMPLE WORDS AND ALPHABETS AS WELL AS SPECIFIC EXERCISES

• DEVELOP INDIVIDUAL FONTS, DRAW SQUIGGLES CORRECTLY, DERIVE AND DESIGN LAYOUTS ACCORDING TO PLAN FROM THE TEXT CONTENT

In this book Chris Campe gives you a practical introduction to brush lettering. You will learn systematically and line by line how to draw beautiful letters and learn clearly what is important for the free variation of writing and successful lettering compositions.

The many example alphabets encourage you to try something new and develop your own style. The author also covers all the topics you need to create not only beautiful fonts but also skillful layouts: Valuable expertise for page design, enhanced designs with ornaments and decorative elements as well as visual accents with effects such as shadows or combined colors.

This book offers beginners an easy and well-founded introduction, advanced learners improve their skills with creative input and many tips.

224 pages, € 27,00 (D) Paperback, 17 x 21.8 cm In full color ISBN: 978-3-95845-730-0

Chris Campe has a design office called All Things Letters & is specializes in lettering and typography. She studied communication design and cultural studies and shares her knowledge in workshops, lectures and under @allthingsletters.

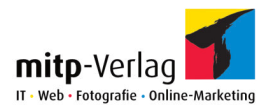

### PROGRAMMNG IOS-APPS FOR KIDS

LEARN HOW TO PROGRAM WITH SWIFT WITHOUT PREVIOUS KNOWLEDGE

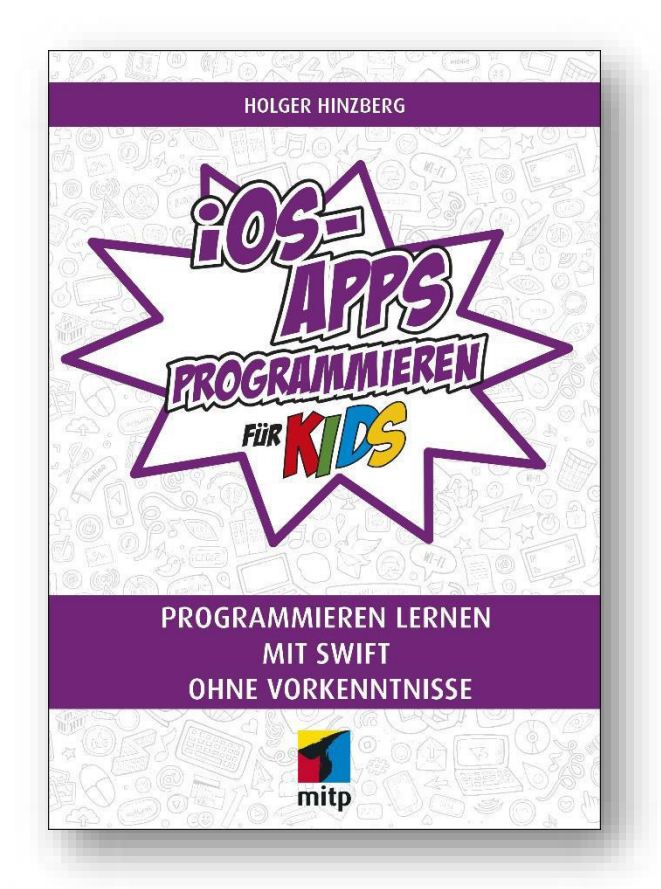

• LEARN HOW TO PROGRAMM WITH SWIFT FOR IPHONE, IPAD AND CO.

• NUMEROUS PRACTICAL AND EASY-TO-UNDERSTAND EXAMPLES

• PROGRAMMING COMPLETE APPS: A LOTTO NUMBER GENERATOR, THE GAME "WHACK A MOLE", AN EXTENSIVE TO-DO-LIST APP WITH DATA STORAGE

With this book you'll learn how to easily program cool games and other apps using the Swift programming language and your Mac. The author shows you step by step all the basics you need. Soon you will create your first small apps like a lotto number generator.

Even small games like "Whack a Mole" are no longer a challenge for you. As a final project, you can even program an extensive app for your own to-do lists.

At the end of each chapter you can test your knowledge and test your newly acquired programming skills with hands-on questions and programming tasks. You will also find many tips and suggestions for your own projects.

512 pages, € 27,00 (D) Paperback, 17 x 24 cm ISBN: 978-3-95845-492-7

Holger Hinzberg has been developing software for Mac and iPhone for many years and has already written popular books on this topic.

 $\overline{\phantom{a}}$ 

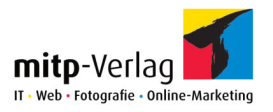

### DATABASES CONCEPTS AND LANGUAGES

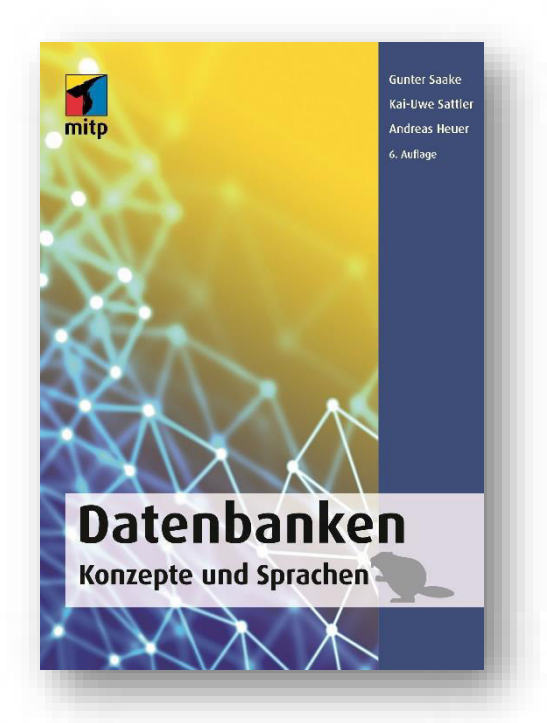

• DETAILED INTRODUCTION TO DATABASE TECHNOLOGY IN THE 6TH UPDATED EDITION

• CONCEPTS OF RELATIONAL DATABASES: ARCHITECTURES, MODELS, DESIGN METHODS, RELATIONAL ALGEBRA

• DETAILED HANDLING OF SQL AND INSIGHT INTO OTHER DATABASE LANGUAGES

Databases are one of the most important areas of computer science and thanks to Big Data, Internet of Things & Co. more and more data must be managed, analyzed and put out sensibly.

The book deals systematically and thoroughly with the most important concepts and languages that play a role in the use of database systems and the development of database applications. The basics of relational databases are explained in detail. The authors also show theory, design methods and language concepts for relational databases including the detailed handling of SQL. Furthermore, alternatives and extensions of database models are presented.

A continuous example application provides a valuable practical reference and helps you to understand the underlying theoretical concepts. Summaries and exercises at the end of each chapter also make selfstudy easier and enable you to prepare for the exam in the best possible way.

6<sup>th</sup> edition 800 pages, € 39,99 (D) Hardcover with ribbon 17 x 24 cm ISBN: 978-3-95845-776-8

Gunter Saake, Andreas Heuer and Kai-Uwe Sattler are professors of computer science.

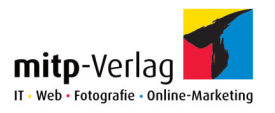

#### LIVE MIXING PRACTICAL KNOWLEDGE FOR SOUND ENGINEERS AND MUSICIANS

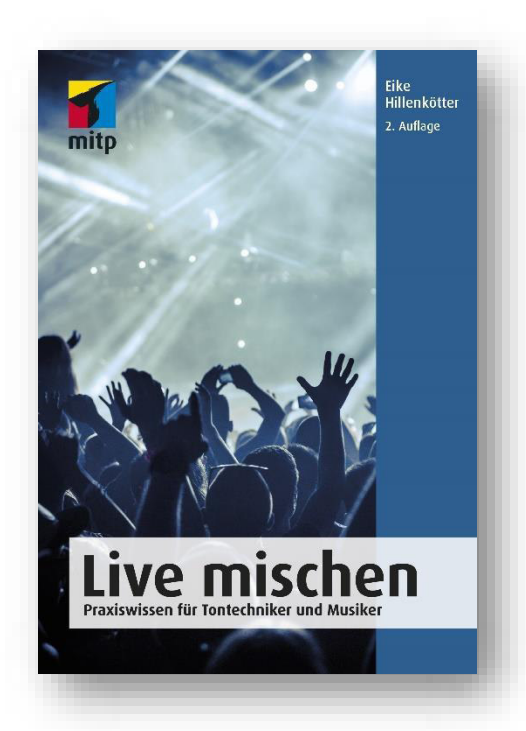

- THE IDEAL PREPARATION FOR LIVE SOUND ENGINEERS
- BASICS FOR MIXING LIVE PERFORMANCES
	- 555 QUESTIONS FOR SELF-ANALYSIS

After a practical introduction to live sound technology, this book captivates with its unusual approach: more than 500 questions help you to better plan your own approach to live mixing and to consider decisive aspects. Experienced sound engineers can ideally question themselves and optimize their workflow in this way. The questions can serve as comprehensive checklists for newcomers.

Interviews with musicians about their experiences with live sound technology and live mixers also give an insight into the different approaches to the topic. Live sound engineers will find plenty of inspiration and practical suggestions for their future work in this book.

2nd edition 252 pages, € 19.99 (D) Paperback, 14,8 x 21 cm ISBN: 978-3-95845-822-2

Eike Hillenkötter has been working in the field of live sound technology for over 15 years. Over the years he has worked as a FOH mixer on hundreds of smaller and larger shows with numerous well-known musicians. Right now, he is on the road as a permanent live mixer for various bands.

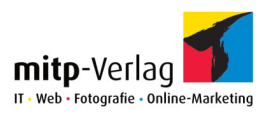

## MINDMANAGER 2018 MIND MAPPING | VISUALIZATION | SELF MANAGEMENT

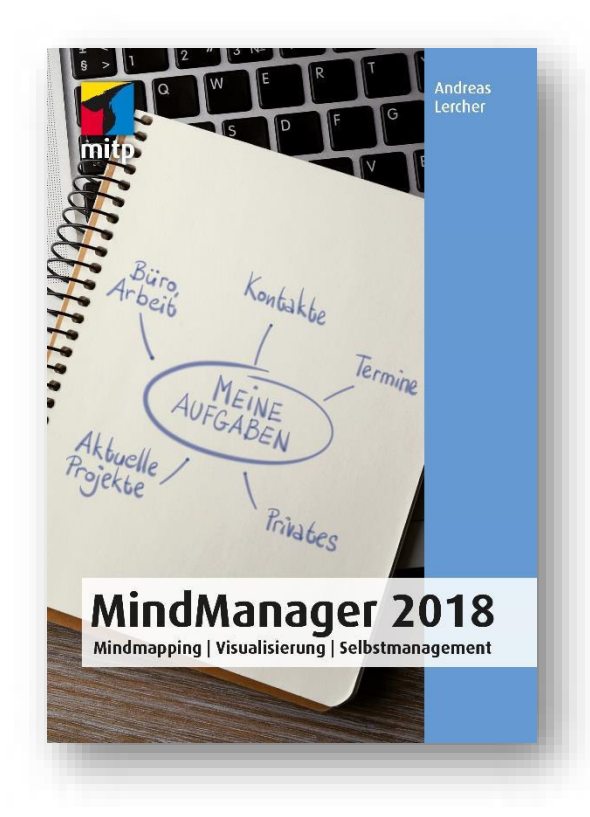

• MANUAL FOR THE EFFICIENT AND STRAIGHTFORWARD MINDMANAGER **APPLICATION** 

• SIMPLE VISUALIZATION OF COMPLEX IDEAS AND INFORMATION THROUGH FLEXIBLE MIND MAPS AND **DIAGRAMS** 

•WITH MANY PRACTICAL EXAMPLES AND EXERCISES

MindManager 2018 allows you to structure complex issues easily and display them clearly as a mind map, organizational chart or tree structure as well as a flowchart, concept map or timeline.

This book shows you how to visualize and share your ideas and information with others using MindManager. The author explains the different phases of creating an extensive map, how to create it with MindManager and how to preserve structure and categories. You'll learn how to export the information gathered in MindManager to other apps such as Microsoft Office.

Self-management, brainstorming, meeting management, project planning or task distribution: You will be able to design and effectively use your own knowledge maps and effective information graphics.

312 pages, € 22,00 (D) Paperback, 14,8 x 21 cm ISBN: 978-3-9584-562-2

Andreas Lercher is a certified Knowledge Manager and Mindjet trainer as well as an internationally certified MindMapping and BrainLand trainer. His trainings focus on working with MindManager, which he has been using enthusiastically in his daily work since 2002.

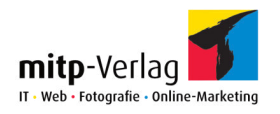

# HOMERECORDING

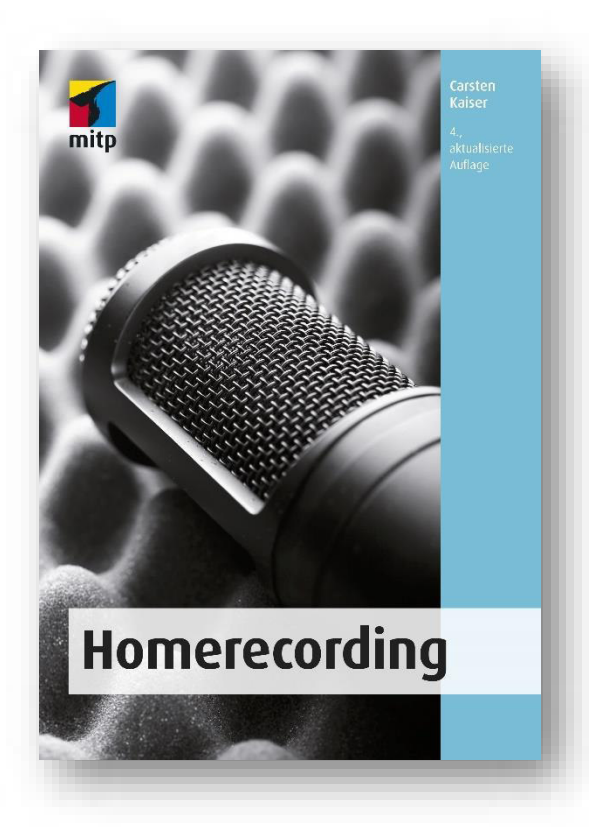

• INTRODUCTION TO ANY TOPIC THROUGH CLEARLY STRUCTURED AND SELF-CONTAINED CHAPTERS

• QUICK AND EASY ACCESS TO ALL THE INFORMATION YOU ARE LOOKING FOR

• LEARNING WITHOUT PREVIOUS KNOWLEDGE

Whether for performance acquisition, sampling or publication: Homerecording is a serious alternative to professional studios for musicians to make their own music.

In this book, the author explains in an easily understandable way how the professional process of a production can be planned and practically done. It shows you what you need for your home studio and which recording equipment is both affordable and useful.

In this updated edition, the author deals with current developments in the field of home recording and introduces you to the possibilities and limits of mobile and smart recording. In addition to theoretical content and technically necessary basic knowledge, you'll learn how to enjoy working with your own recordings.

4th edition 528 pages, € 29,99 (D) Paperback, 17 x 24 cm ISBN: 978-3-95845-819-2

Carsten Kaiser is a sociologist and cultural scientist. He studied jazz singing and now works mainly as a producer and author of specialist books. He does research as a sociologist in the field of Art and Science of Record Production.

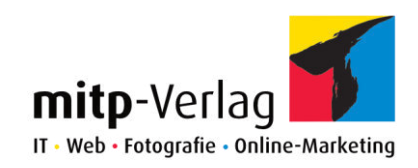

# NEW RELEASES IN JUNE 2018

#### Short overview

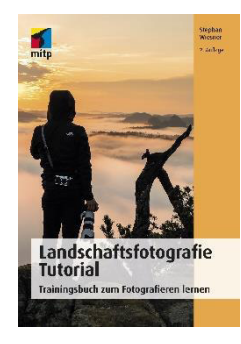

LANDSCAPE PHOTOGRAPHY TUTORIAL TRAININGBOOK HOW TO PHOTOGRAPH

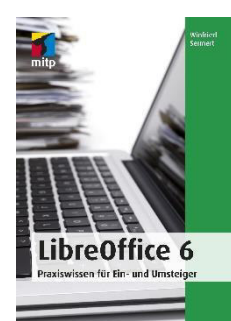

LIBREOFFICE 6 PRACTICAL KNOWLEDGE FOR BEGINNERS

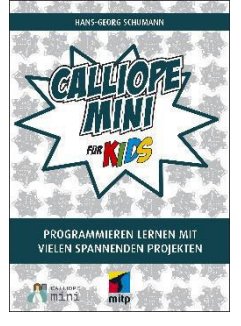

CALLIOPE MINI LEARN HOW TO PROGRAM WITH MANY EXCITING PROJECTS

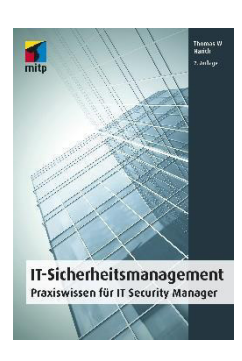

IT SECURITY MANAGEMENT PRACTICAL KNOWLEDGE FOR IT SECURITY MANAGERS  $\overline{1}$ 

I

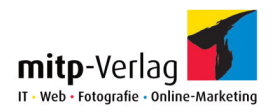

#### LANDSCAPE PHOTOGRAPHY TUTORIAL TRAININGBOOK HOW TO PHOTOGRAPH

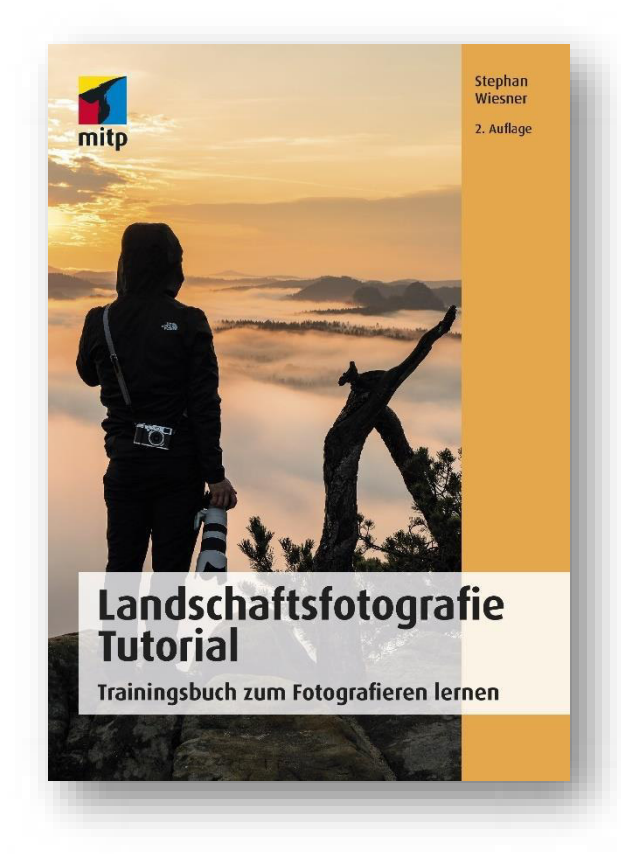

• TECHNICAL ASSISTANCE FOR IMPRESSIVE LANDSCAPE PHOTOS - WITH AN ADDITIONAL CHAPTER ON THE SUBJECT »MILKY WAY PHOTOGRAPHY«

• MANY EXERCISES FOR A BASIC UNDERSTANDING OF IMAGE COMPOSITION, SHUTTER SPEED, ISO AND HISTOGRAM.

Expensive equipment is not needed for stunning landscape shots. Basic knowledge of camera settings and composition allows any amateur photographer to get the best photo results in nature.

The author reports easily understandable and highly motivating about the experiences on his photo expeditions and uses wonderful photos to show what is important - not just technically.

Anyone who had problems with ISO and histogram will finally understand the tools and get more routine.

Stephan Wiesner illuminates typical motives like sunrise, water, clouds and snow as well as unforeseen problems with different weather situations.

248 pages, € 24,99 (D) In full color Paperback, 17 x 24 cm ISBN: 978-3-95845-830-7

Stephan Wiesner is a photographer specialized on landscape photography and portraits. With his photography tutorials and reviews on YouTube and in his blog, he has been providing exciting content for beginners and advanced users for years.

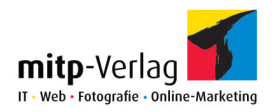

#### LIBREOFFICE 6 PRACTICAL KNOWLEDGE FOR BEGINNERS

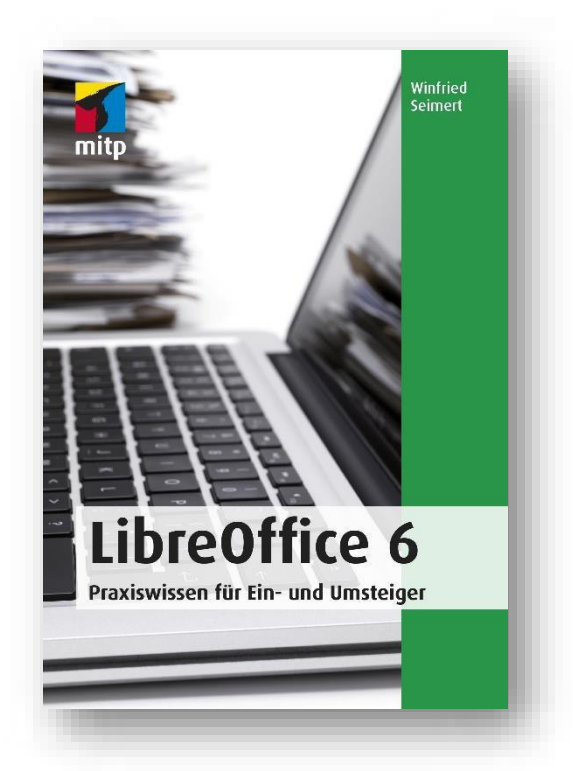

• WORK WITH THE FREE AND EQUIVALENT ALTERNATIVE TO MICROSOFT OFFICE

• WORD PROCESSOR, SPREADSHEET, DATABASE MANAGER, PRESENTATION AND DRAWING PROGRAM

• WITH PRACTICAL EXAMPLES FOR A BETTER UNDERSTANDING

This book will give you a comprehensive overview of all the key features and how to draft, edit, and share text documents with Writer. Graphics with Draw, presentations with Impress or spreadsheets with Calc the individual programs of LibreOffice provide all the functions that you need in everyday life.

With the built-in database engine Base, you can both rebuild databases and access existing databases. You can open and save all the files in the common formats, so there are no problems with the exchange of files, especially with Word and Excel documents.

416 pages, € 19,99 (D) Paperback, 14,8 x 21 cm ISBN: 978-3-95845-844-4

Winfried Seimert is a computer lecturer, consultant and author of numerous specialist books, especially on the topics of software and operating systems.

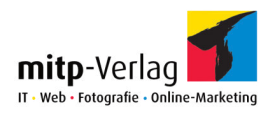

### CALLIOPE MINI

LEARN HOW TO PROGRAM WITH MANY EXCITING PROJECTS

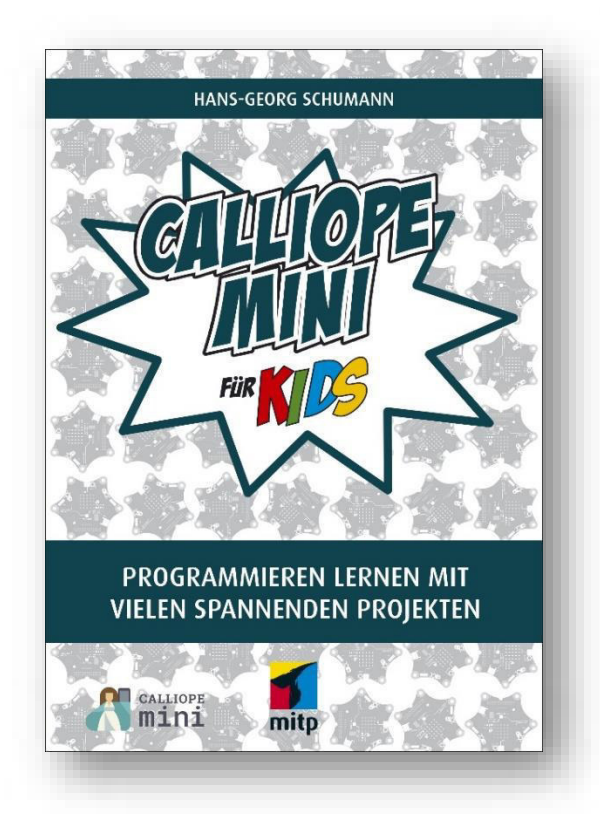

• GET TO KNOW THE MOST IMPORTANT COMPONENTS OF THE CALLIOPE MINI WITH ALL SENSORS

• PROGRAMM CALLIOPE AND IMPLEMENT YOUR OWN IDEAS

• MANY LITTLE PROJECTS LIKE DICE GAMES, COLOR THERMOMETER, ALARM SYSTEM, SPIRIT LEVEL, RADIO AND MUCH MORE

The Calliope mini is only a small board, but it has much more to offer that a normal computer doesn't: motion sensors and a color LED for example. In addition, it can be programmed easily and visually and is therefore particularly well suited for children and beginners.

The editor doesn't have to be installed separately. It works directly with your internet browser. You push code blocks together like puzzle pieces and solve complicated tasks.

The Calliope mini is already equipped with several sensors and other components, so you can try out many exciting projects without any special equipment. Make LED lights blink, change colors, let the speaker play small melodies, use your Calliope as a cube or as a spirit level and compass! In the end, you'll even connect to another Calliope over the air.

224 pages,  $\overline{\epsilon}$  19,99 (D) Paperback, 17 x 21,8 cm In full color ISBN: 978-3-95845-859-8

Hans-Georg Schumann was a computer science and mathematics teacher. He has written many successful books in the mitp book series »... for Kids«.

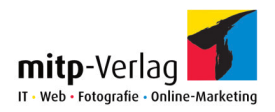

#### IT SECURITY MANAGEMENT PRACTICAL KNOWLEDGE FOR IT SECURITY MANAGERS

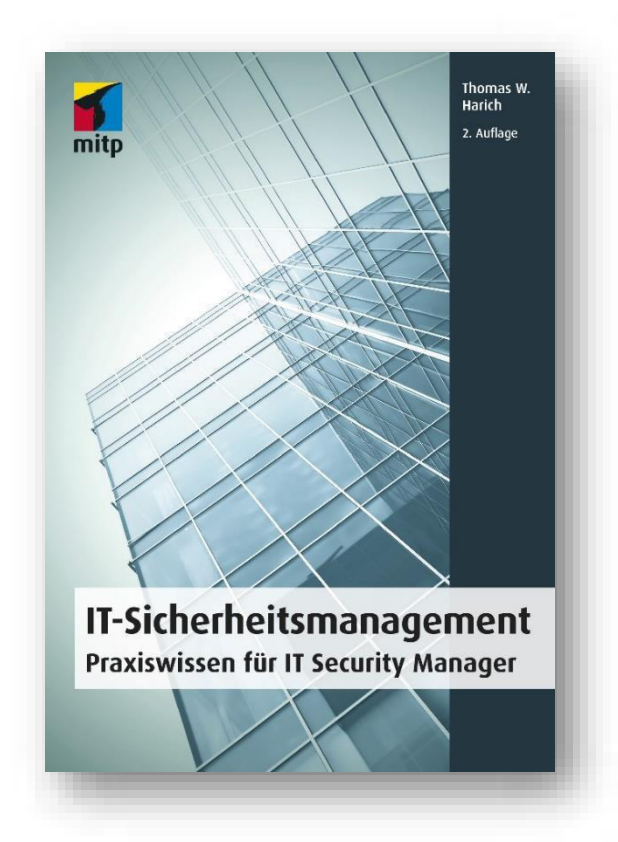

• A SOPHISTICATED IT SECURITY CONCEPT FOR MORE INFORMATION **SECURITY** 

• IT COMPLIANCE, BUSINESS CONTINUITY MANAGEMENT, RISK MANAGEMENT OR SECURITY AUDIT

• STRUCTURE OF AN INFORMATION SECURITY MANAGEMENT SYSTEM

More and more data is being processed in public clouds, stored on mobile phones, shared across chat apps, or raised to an industry 4.0 level that was previously unimaginable. The corresponding IT security measures must adapt to these changes. As well as to the EU GDPR, the IT Security Act or the China Cybersecurity Law. All these regulations have an immense impact on how companies are allowed to collect, process, store or exchange data.

This hands-on guide will help you avoid being overwhelmed by the sheer volume of individual topics and tasks that IT Security Managers face and choose the right path to deal with them.

The necessary theoretical foundation alternates with tips from practice, typical questions, many concrete examples and helpful checklists. This book is a competent practical guide as well as a comprehensive reference work for your daily work.

520 pages, € 49,00 (D) Paperback, 17 x 24 cm ISBN: 978-3-95845-273-2

Thomas W. Harich is the head of Information Security in a major German industrial group. He also works as a lecturer for IT Security and Data Protection.
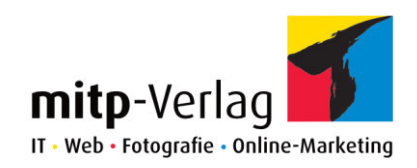

# NEW RELEASES IN JULY 2018

Short overview

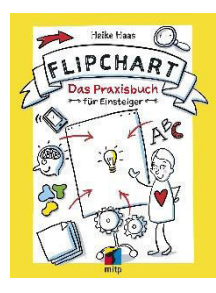

FLIPCHART THE HANDS-ON GUIDE FOR **BEGINNERS** 

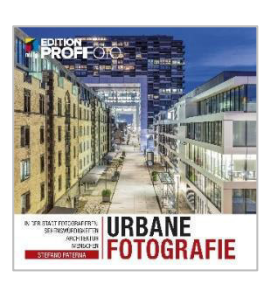

URBAN PHOTOGRAPHY PHOTOGRAPHING THE CITY

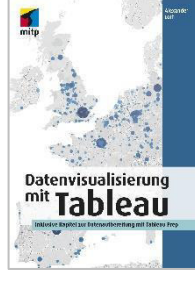

DATA VISUALIZATION WITH TABLEAU INCLUDING CHAPTERS FOR DATA PREPARATION WITH TABLEAU PREP

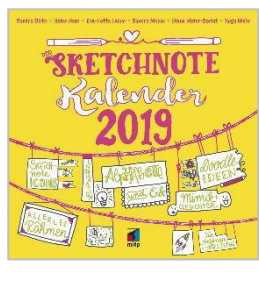

THE SKETCHNOTE CALENDAR 2019

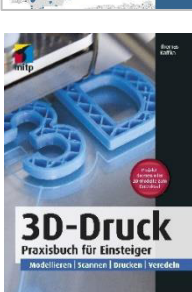

3D-PRINTING PRACTICAL KNOWLEDGE FOR BEGINNERS

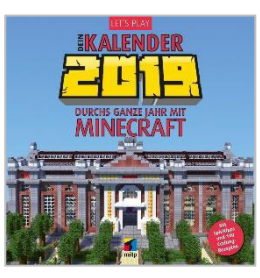

LET'S PLAY: YOUR CALENDAR 2019 ALL YEAR ROUND WITH MINECRAFT

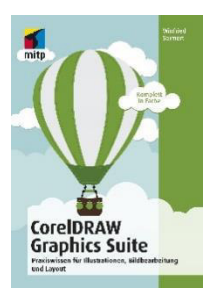

CorelDRAW GRAPHICS SUITE PRACTICAL KNOWLEDGE FOR ILLUSTRATIONS, IMAGE PROCESSING AND LAYOUT

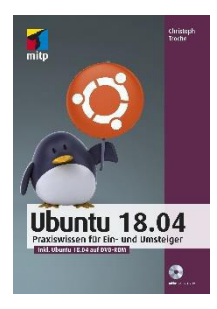

UBUNTU 18.04 PRACTICAL KNOWLEDGE FOR BEGINNERS

í

I

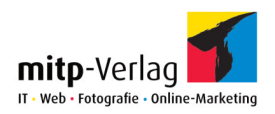

## URBAN PHOTOGRAPHY

PHOTOGRAPHING THE CITY: SIGHTS | ARCHITECTURE | PEOPLE

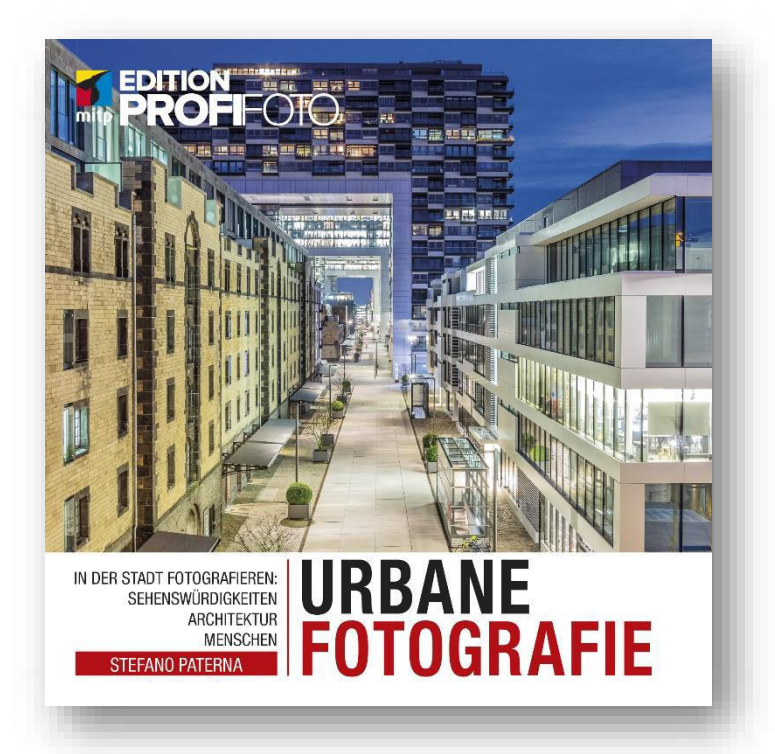

### • CAPTURE THE ESSENCE OF A CITY

•TIME EXPOSURES, STREET PHOTOGRAPHY, BLUE HOUR AND MUCH MORE.

• TIPS FOR PREPARING A PHOTO TRIP, EQUIPMENT AND LEGAL ISSUES

Taking pictures in the city offers you almost endless possibilities every day. Whether it's architecture, city life, famous monuments or specific events, this book shows you how to find the best photographic spots in a city and how to capture the motifs you choose. In addition, it deals with topics such as HDR and time exposure, explains how a panorama is created or at what point which filter insert makes sense.

You will learn how to prepare optimally for a photo trip to a city and how to rediscover and photograph something special in your immediate, familiar surroundings. You will capture the special character of a place with your photos.

240 pages, € 29,99 (D) In full color Paperback, 22 x 22 cm ISBN: 978-3-95845-638-9

Stefano Paterna is a passionate travel photographer, book author and photo trainer. He runs a photography school and passes on his knowledge and experience in photo courses on site and on selected photo trips.

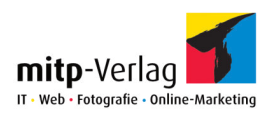

## DATA VISUALIZATION WITH TABLEAU INCLUDING CHAPTERS FOR DATA PREPARATION WITH TABLEAU PREP

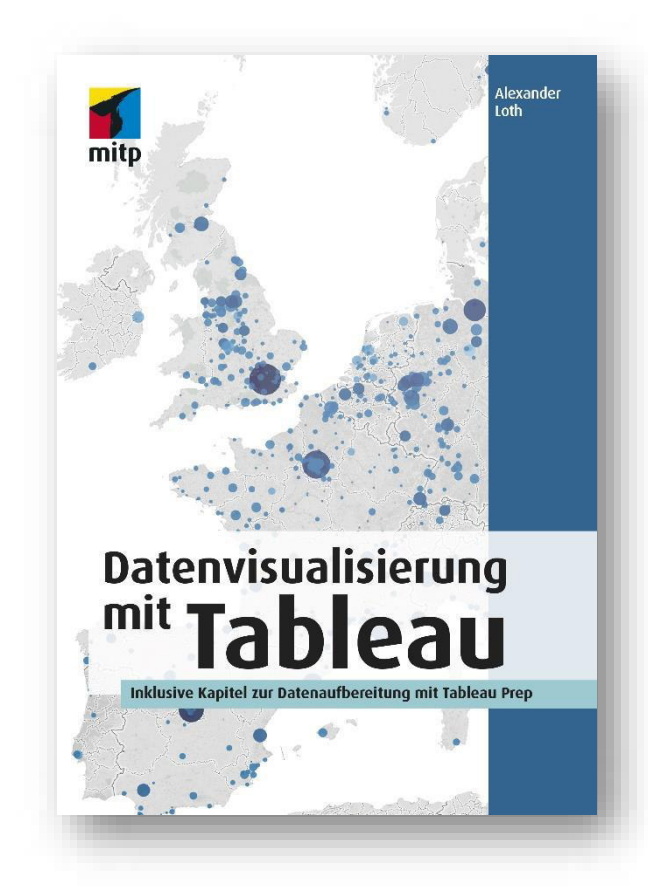

• VISUAL DATA ANALYSIS MADE EASY: FROM THE FIRST BAR CHARTS TO CLUSTERS AND TREND LINES TO GEOGRAPHICAL ANALYSES ON MAPS

• OBTAIN MEANINGFUL FORECASTS THROUGH FORWARD-LOOKING FUTURE ANALYSES

• CREATE AND SHARE INTERACTIVE DASHBOARDS AND CLEAR INFORMATION **GRAPHICS** 

Visualize your data quick and expressively with Tableau to obtain practical results. The author shows you step by step how to easily create visual analyses and thus understand even complex data structures and communicate the findings effectively.

This book is suitable for beginners and everybody who would like to approach the topic of data visualization and analysis in a practical way, without lengthy theories.

You will learn which visualization options are useful and when. The author presents case studies and deals with functions that even experienced users are often not sufficiently familiar with.

224 pages, € 29,99 (D) In full color Paperback, 17 x 24 cm ISBN: 978-3-95845-785-0

Alexander Loth comes from dataintensive nuclear research and has been working for Tableau since 2015. In recent years he has specialized in the areas of digital transformation, big data, machine learning and business analytics in the field of finance and crypto assets.

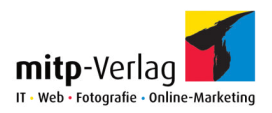

### FLIPCHART THE HANDS-ON GUIDE FOR BEGINNERS

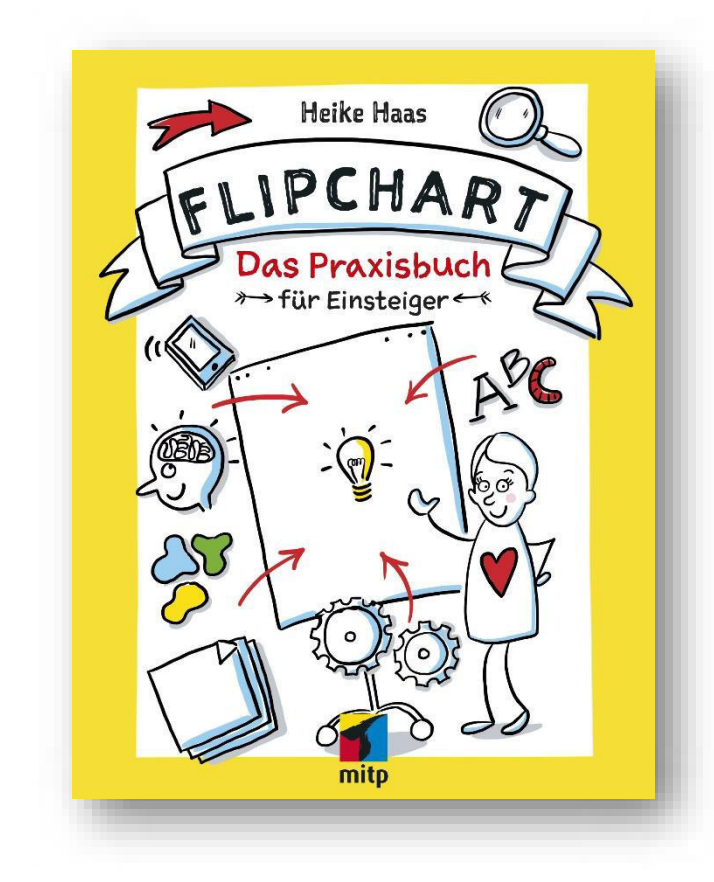

#### • ANYONE CAN DRAW AND EASILY CREATE MEMORABLE FLIPCHART POSTERS

• NUMEROUS TIPS FOR BEAUTIFUL DESIGNS AND CLEAR STRUCTURINGS AS WELL AS TEMPLATES FOR PRACTICAL USE

• MATERIAL TIPS AND DRAWING EXERCISES FOR VISUALIZATIONS THAT SUCCEED IN NO TIME AT ALL

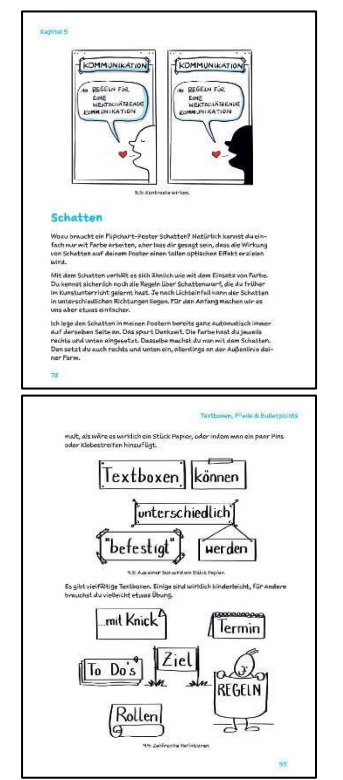

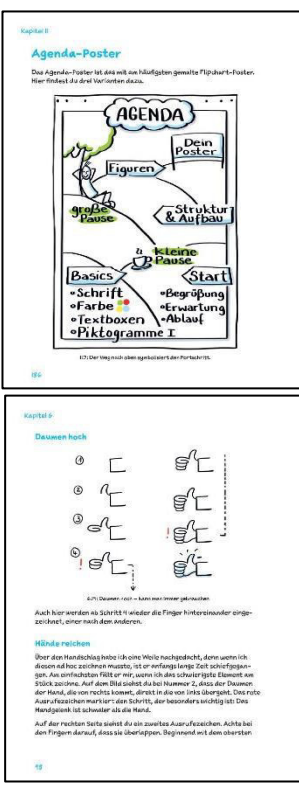

240 pages, € 29,99 (D) Paperback, 17 x 21,8 cm In full color ISBN: 978-3-95845-677-8

Heike Haas works as an illustrator and graphic recorder. She focuses on project visualization, in which she depicts internal communication and strategy processes in the big picture. With creative passion she gives flipchart workshops in companies.

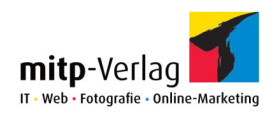

### 3D-PRINTING

PRACTICAL KNOWLEDGE FOR BEGINNERS MODELING | SCANNING | PRINTING | REFINING

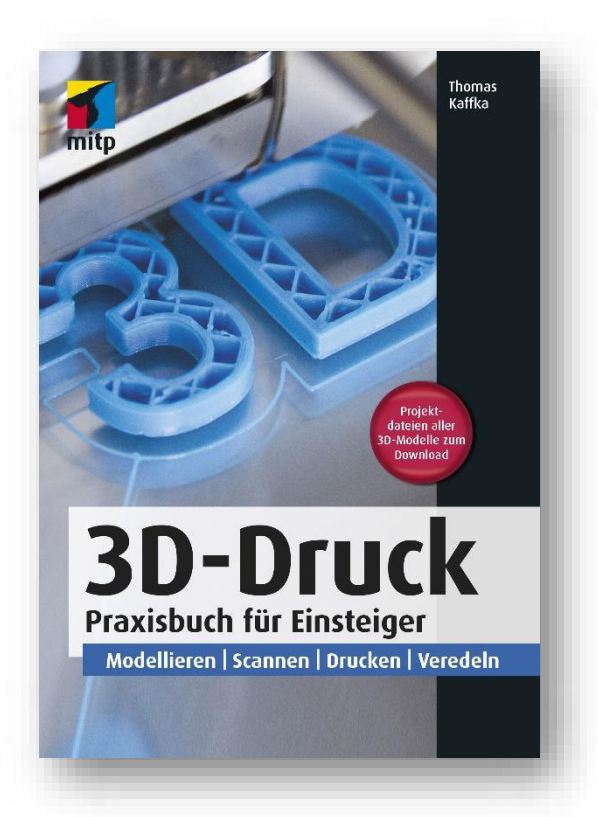

•FROM 3D MODELING, MATERIAL SELECTION AND PRINT SETTINGS TO FINISHING THE PRINTED **OBJECT** 

• CREATE 3D MODELS WITH SKETCHUP, PAINT 3D, 3D BUILDER AND BLENDER

• MORE THAN 10 DIY PROJECTS WITH STEP-BY-STEP INSTRUCTIONS.

Discover the possibilities of 3D printing in all variations: from using your own 3D printer at home to using publicly accessible printers and printing services.

The author explains the entire 3D printing process in a practical way. Learn how to create your own 3D models with free software and how to optimally prepare and print your models, the use of different printing materials as well as the most important printing parameters such as temperature, filling structure and support structures.

Alternatively, the author shows how and where to find suitable print templates on the Internet and how to create models using 3D scanning.

256 pages, € 29,00 (D) In full color Paperback, 17 x 24 cm ISBN: 978-3-95845-689-1

Thomas Kaffka has worked as a software engineer and project manager. He is a maker and deals with various topics such as the construction of LEGO robots, artificial intelligence research and 3D printing.

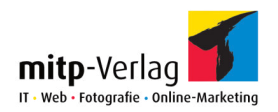

## UBUNTU 18.04 PRACTICAL KNOWLEDGE FOR BEGINNERS

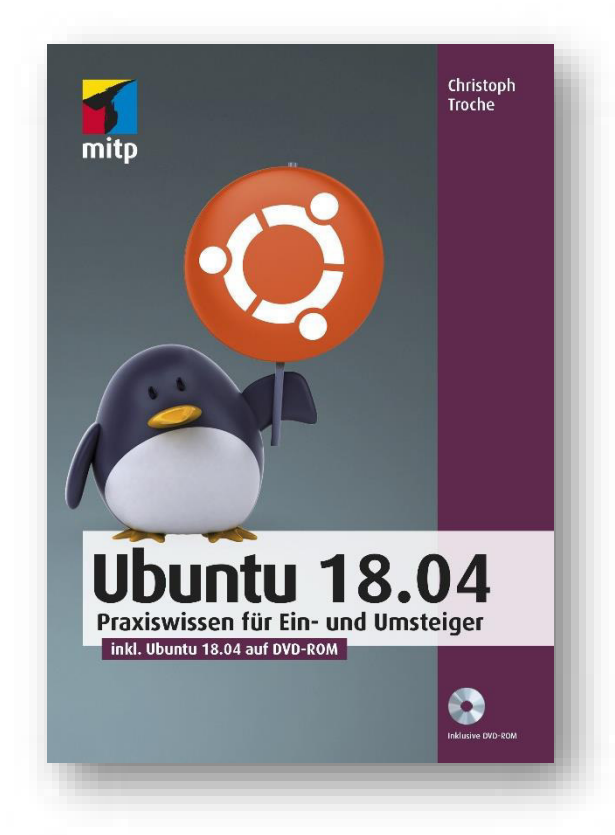

#### •SWITCH OVER TO UBUNTU EASILY AND STEP-BY-STEP

• GET TO KNOW THE GNOME USER INTERFACE AND ADAPT IT TO YOUR OWN NEEDS

• RUN WINDOWS AND UBUNTU IN PARALLEL

Enter the Linux world with Ubuntu! No matter if you want to work parallel to another operating system or exclusively with Ubuntu: This book gives you an easy start with Ubuntu 18.04.

The author explains the different installation options of Ubuntu and demonstrates how to set it up. He introduces you to the Gnome desktop so you can get started right away.

You will learn about the programs that Ubuntu already comes with, and how you can still install software intended for operation under Windows.

In the further course of the practical book you will receive valuable information and tips on multimedia, mobility, data backup in the cloud or the security of your system.

232 pages, € 19,00 (D) Paperback, 14,8 x 21 cm ISBN: 978-3-95845-686-0

Christoph Troche is a textbook author and Linux user from the very beginning. He attaches great importance to the practical usability and user-friendliness of his instructions.

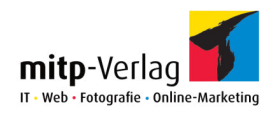

# CORELDRAW GRAPHICS SUITE

PRACTICAL KNOWLEDGE FOR ILLUSTRATIONS, IMAGE PROCESSING AND LAYOUT

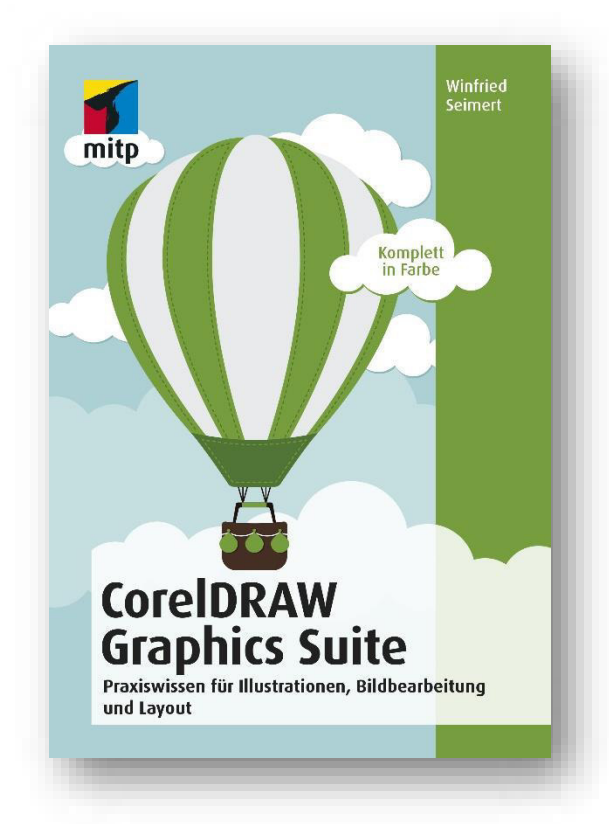

### • STRUCTURED INTRODUCTION TO WORKING WITH THE POPULAR GRAPHICS **SOFTWARE**

• WITH CORELDRAW AND COREL PHOTO-PAINT TO GREAT GRAPHICS, PHOTOS AND PUBLICATIONS

• PRACTICAL WITH MANY **COMPREHENSIBLE** EXAMPLES

Design, layout and image editing - CorelDRAW Graphics Suite is the complete solution for all creative work on the computer.

The author shows you in detail how to work with CorelDRAW and create your own illustrations and vector graphics.

You will also learn how to use Corel PHOTO-PAINT and how to edit, retouch, or add special effects to your images.

You will be able to combine your graphics and images into impressive publications such as flyers, greeting cards or posters.

352 pages, € 24,99 (D) In full color Paperback, 14,8 x 21 cm ISBN: 978-3-95845-884-0

Winfried Seimert is a computer lecturer and author of numerous textbooks especially on the topics of software and operating systems.

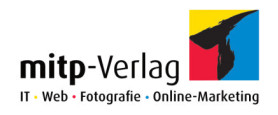

# LET'S PLAY: YOUR CALENDAR 2019

ALL YEAR ROUND WITH MINECRAFT

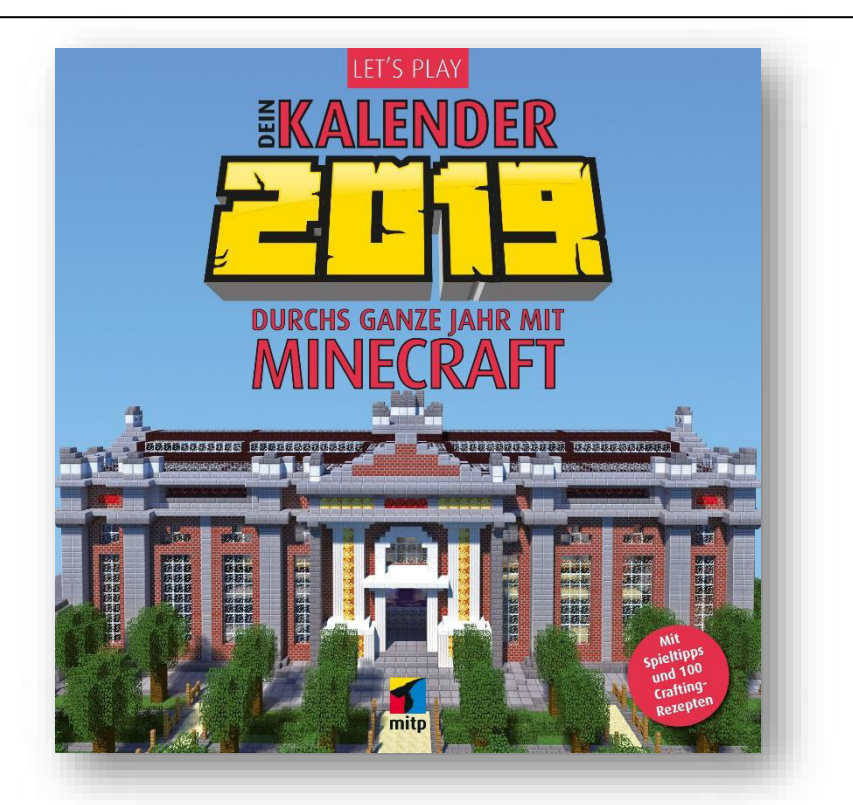

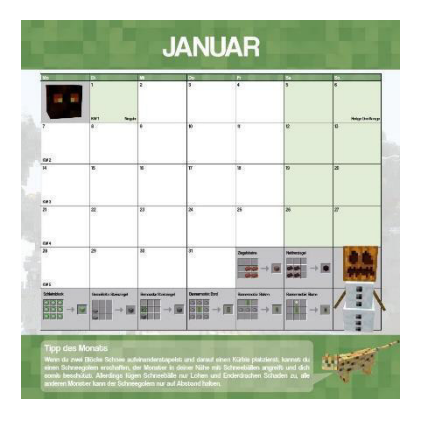

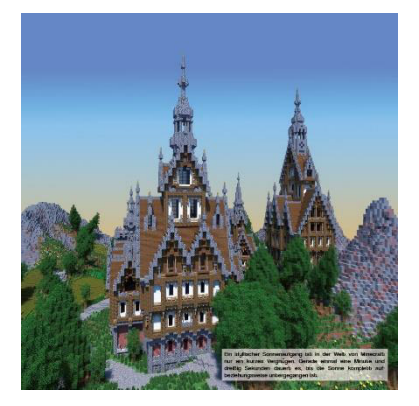

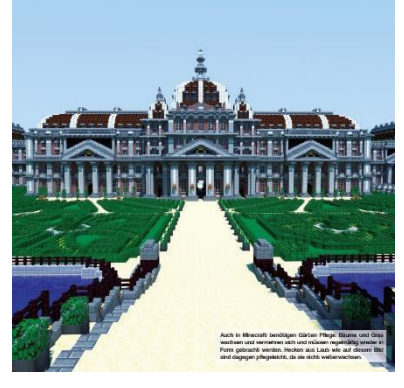

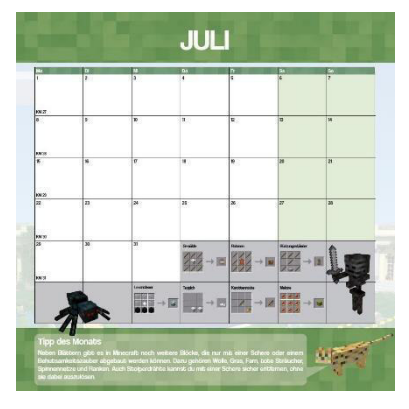

• THE PRACTICAL WALL CALENDAR FOR ALL MINECRAFT FANS WITH SPACE FOR APPOINTMENTS AND NOTES

• NUMEROUS CRAFTING RECIPES AND INSIDER TIPS ON EACH PAGE

• IN LARGE FORMAT OF 32 x 32 CM FOR DOUBLE-SIDED HANGING

26 pages, € 19,99 (D) In full color ISBN: 978-3-95845-884-0

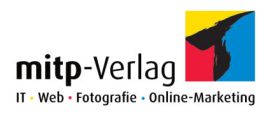

# THE SKETCHNOTE CALENDAR 2019

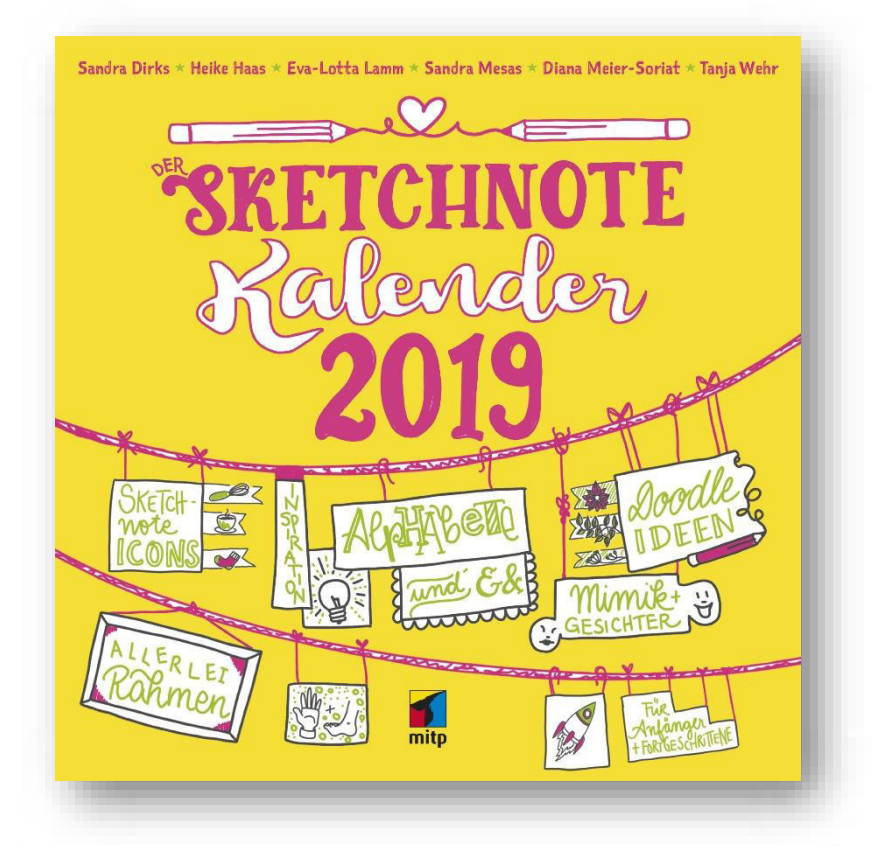

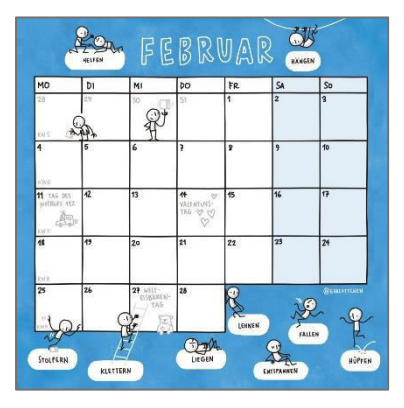

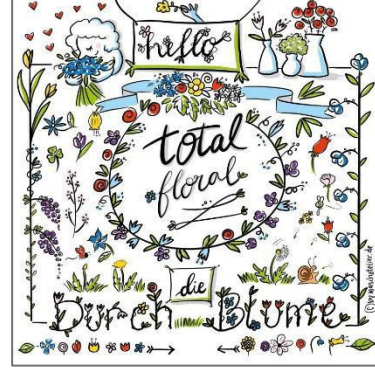

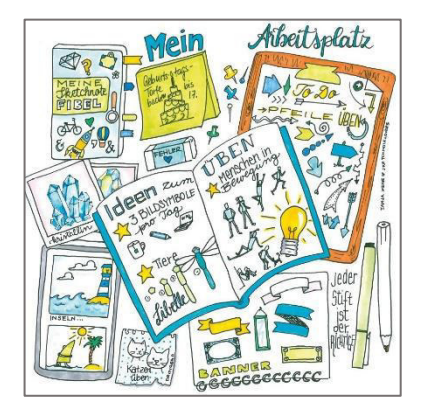

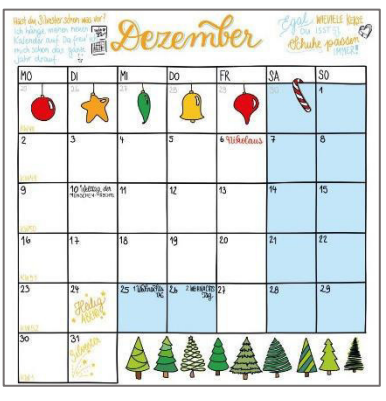

- THE WALL CALENDAR FOR SKETCHNOTER, LETTERER AND CREATIVE PEOPLE
- A DECORATIVE SKETCH NOTE AND INSTRUCTIONS FOR TRACING FOR EACH MONTH
- WITH MANY ALPHABETHS FOR HANDLETTERINGS

30 pages, €19,99 (D) In full color ISBN: 978-3-95845-884-0

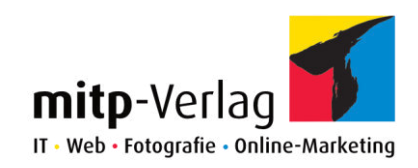

# NEW RELEASES IN AUGUST 2018

#### Short overview

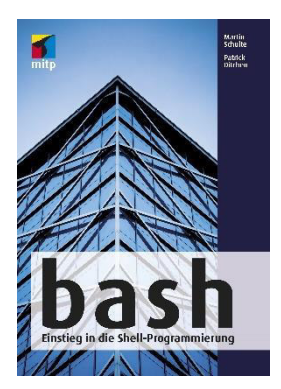

#### **BASH**

INTRODUCTION TO SHELL PROGRAMMING

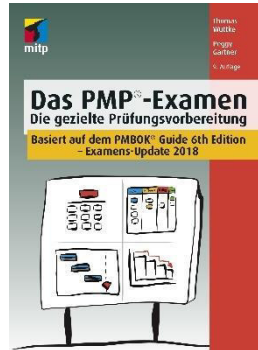

THE PMP-EXAMEN PREPARATION FOR THE EXAM BASED ON THE PMBOK GUIDE 6TH EDITION - EXAM UPDATE 2018

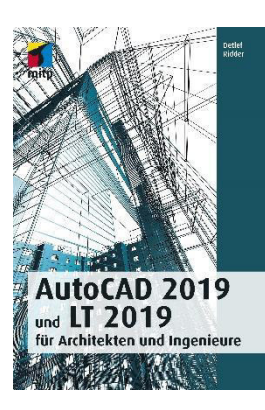

AUTOCAD 2019 AND LT 2019 FOR ARCHITECTS AND ENGINEERS .<br>r

┃

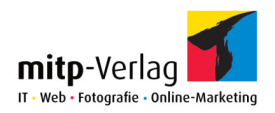

## BASH INTRODUCTION TO SHELL PROGRAMMING

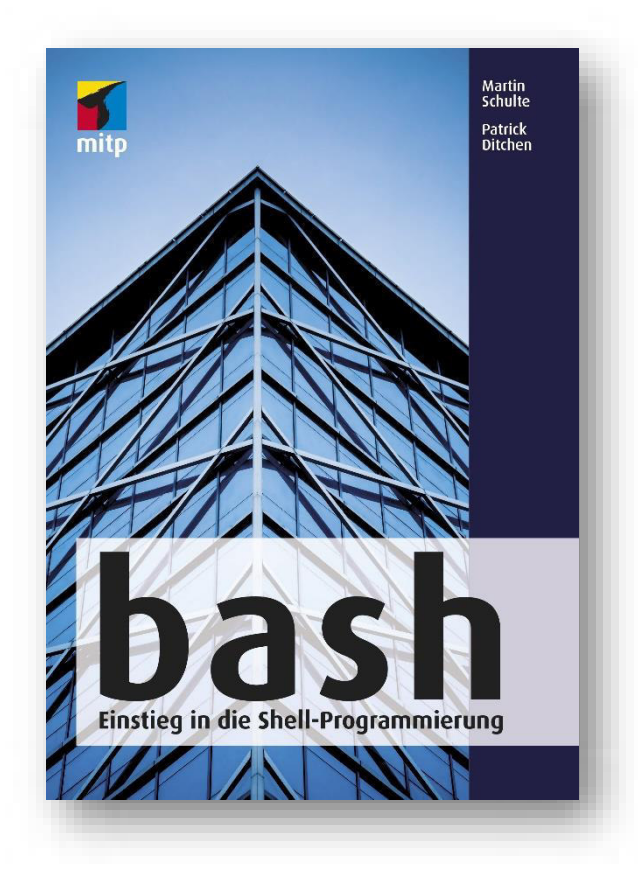

#### • FROM THE FIRST COMMANDS FOR THE BASH-SHELL TO THE FIRST STEPS INTO PROGRAMMING

•BASIC FUNCTIONS OF THE COMMAND LINE, PIPES, COMPARISONS AND MUCH **MORE** 

• IN-DEPTH TREATMENT OF AWK TO EDIT, RESHAPE OR EVALUATE DATA MORE INDIVIDUALLY AND MORE AUTOMATICALLY

The bash is the standard-shell on Linux systems and is ideal for daily work.

The authors will introduce you to the concepts and techniques of Unix shell programming in a compact and practical manner and show you how to overcome the difficulties that arise.

You will learn to work with the command line and the most important programs for the Unix toolbox. This book shows how to handle pipes and variables and how to perform comparisons and arithmetic operations. From the basic functions to the handling of control structures, grouping or process handling, the authors make the connection to programming with awk.

216 pages, € 19,99 (D) Paperback, 17 x 24 cm ISBN: 978-3-95845-555-9

Patrick Ditchen has been an IT trainer for many years and gives training in the areas of Unix system administration, Unix shell script programming and Perl.

Martin Schulte gives courses in the areas of Unix/Linux basics, shell and Perl programming.

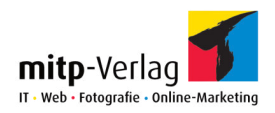

### THE PMP-EXAMEN

## PREPARATION FOR THE EXAM BASED ON THE PMBOK GUIDE 6TH EDITION - EXAM UPDATE 2018

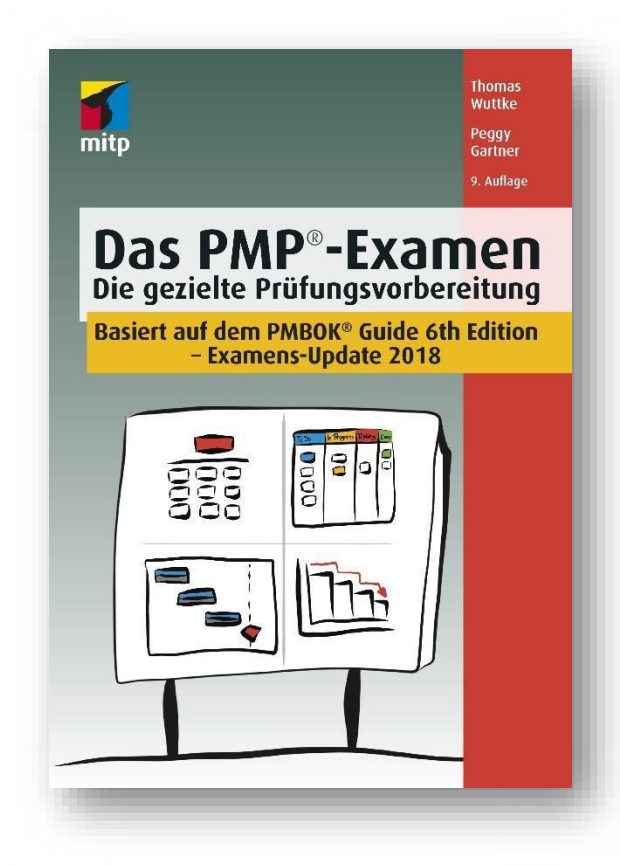

#### • COMPACT PREPARATION AID FOR PMP® **CERTIFICATION**

• INFORMATION ON REGISTRATION AND PROCEDURE FOR THE PMP EXAM

• WITH MANY COMPREHENSIBLE EXAMPLES AND EXAMINATION QUESTIONS

The PMP certificate of the Project Management Institute (PMI®) is the internationally accepted proof of project management competence.

If you want to prove your level of knowledge in this area with a certificate and become a Project Management Professional (PMP), this book effectively prepares you for your exam.

The authors offer you a clear presentation of the examrelevant content and provide you with the knowledge you need to become a PMP.

With sample questions for download, an extensive index and a collection of formulas. You will also receive valuable tips on how to pass the exam itself.

320 pages, € 49,99 (D) Paperback, 17 x 24 cm ISBN: 978-3-95845-864-2

Thomas Wuttke was responsible for commercial and public projects and gained extensive experience in the field of software, system integration and organizational change projects.

Peggy Gartner advises companies on the introduction and optimization of their project management and organizational processes.

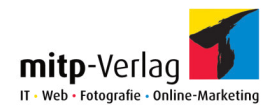

## AUTOCAD 2019 AND LT 2019 FOR ARCHITECTS AND ENGINEERS

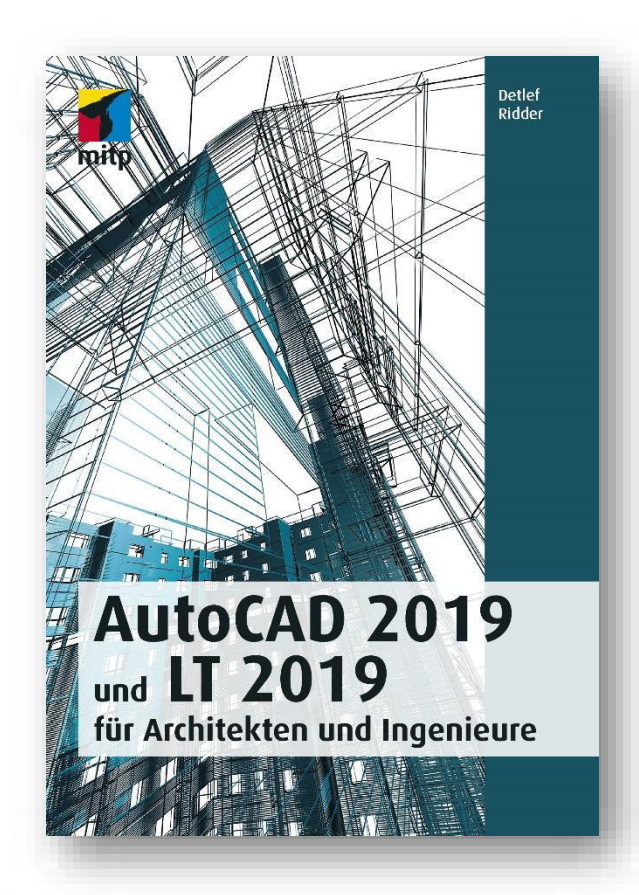

• CONSTRUCTION EXAMPLES FROM ARCHITECTURE, CRAFTS AND TECHNOLOGY

• NUMEROUS PRACTICAL EXAMPLES AND EXERCISES

This book shows you the possibilities of AutoCAD 2019 and AutoCAD LT 2019 based on concrete practical examples from architecture, handcraft and technology and offers AutoCAD beginners in particular a thorough and practical introduction to CAD.

With the book and the 30-day trial from the Autodesk website, you can start right away and create your first drawings. Right from the start you will work with typical design tasks from studies and practice. For each chapter you will find exercises, test questions and solutions.

824 pages, € 44,99 (D) Paperback, 17 x 24 cm ISBN: 978-3-95845-873-4

Detlef Ridder has published numerous books on AutoCAD and ArchiCAD and gives training courses on AutoCAD.

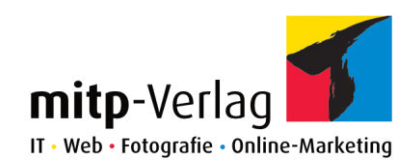

# NEW RELEASES IN SEPTEMBER 2018

Short overview

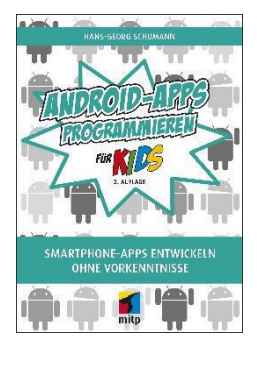

PROGRAMMING ANDROID APPS FOR KIDS DEVELOP SMARTPHONE APPS WITHOUT PREVIOUS KNOWLEDGE

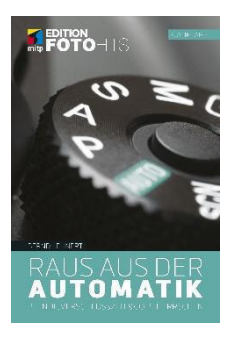

AVOID THE AUTOMATICS CONTROL APERTURE, SHUTTER SPEED & CO.

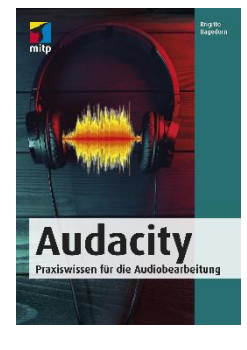

AUDACITY PRACTICAL KNOWLEDGE FOR AUDIO EDITING

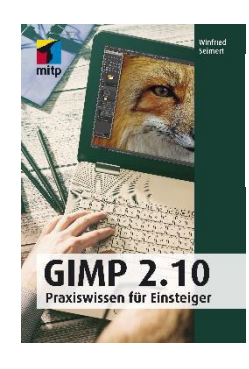

GIMP 2.10 PRACTICAL KNOWLEDGE FOR BEGINNERS

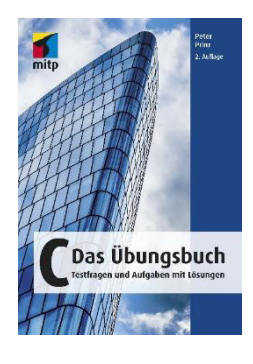

C THE EXERCISE BOOK TEST QUESTIONS AND TASKS WITH SOLUTIONS

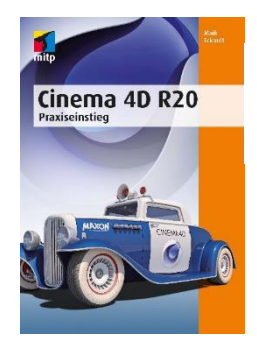

CINEMA 4D R20 PRACTICAL KNOWLEDGE FOR BEGINNERS

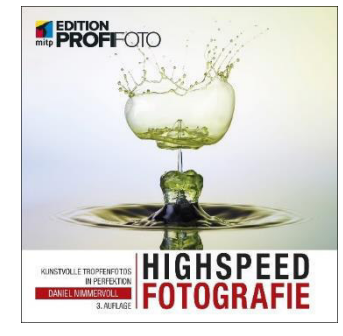

HIGH-SPEED PHOTOGRAPHY ARTFUL DROP PHOTOS IN PERFECTION .<br>r

┃

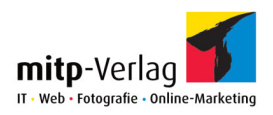

## PROGRAMMING ANDROID APPS FOR KIDS DEVELOP SMARTPHONE APPS WITHOUT PREVIOUS KNOWLEDGE

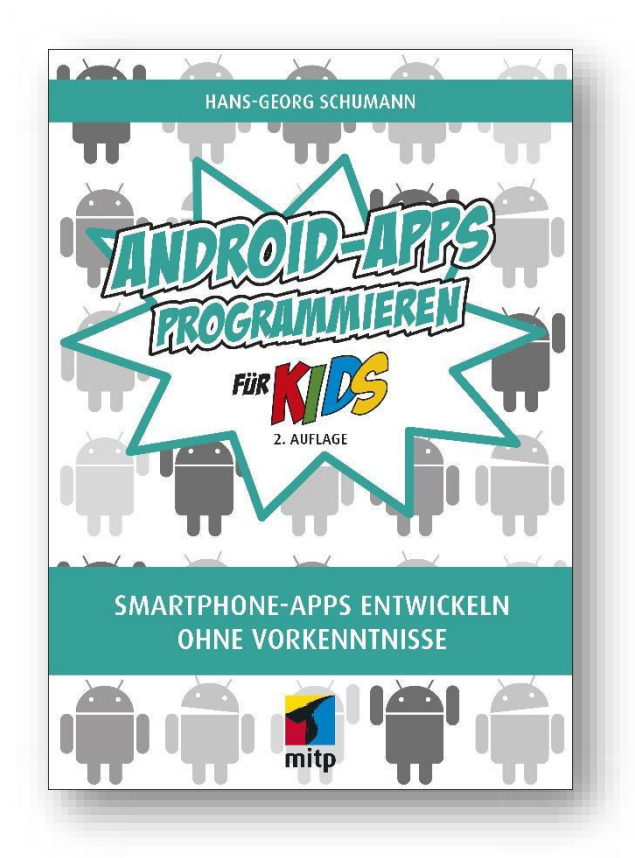

#### • DEVELOP YOUR OWN APPS STEP BY STEP

• HAVE FUN WITH YOUR OWN CODE AND SMARTPHONE GAMES

• WITH QUESTIONS AND TASKS AT THE END OF EACH **CHAPTER** 

Have you ever had an idea for a smartphone app, but no idea how to implement it? In this book you will learn how to program fun game apps with Android Studio 3 and you will get to know the programming language Java.

Step by step you learn how to work with components and gradually dare to tackle more complex projects. But don't worry: it sounds harder than it is. You will get detailed instructions on how to program these game apps in a variety of ways, all of which are fun!

420 pages, € 21,99 (D) Paperback, 17 x 24 cm ISBN: 978-3-95845-899-4

Hans-Georg Schumann was a computer science and mathematics teacher at a comprehensive school. He has already written many successful books for our "for kids" series.

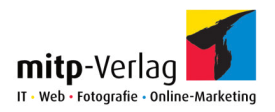

# AVOID THE AUTOMATICS CONTROL APERTURE, SHUTTER SPEED & CO.

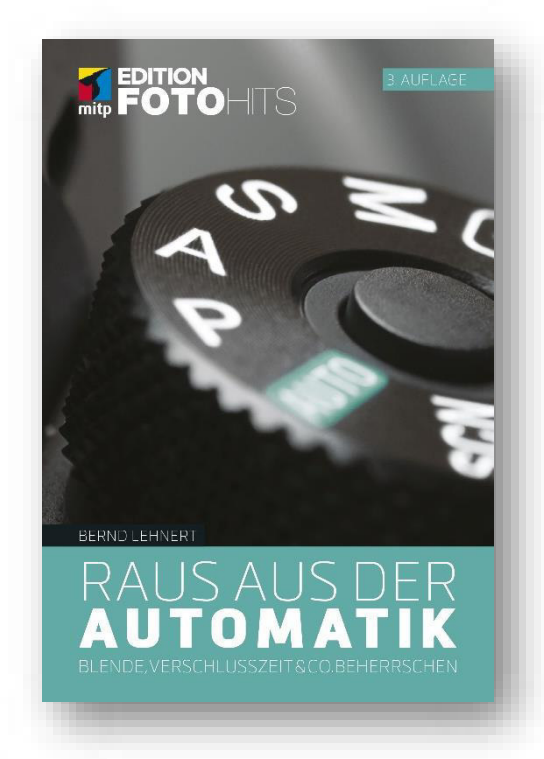

• PHOTOGRAPHING IN PROGRAM, APERTURE AND SHUTTER PRIORITY MODES AS WELL AS IN MANUAL **MODE** 

- ADJUSTING SHARPNESS, WHITE BALANCE AND **EXPOSURE**
- WITH MANY PRACTICAL TASKS TO PRACTICE AND INTERNALIZE

SLR and system cameras, as well as most bridge cameras, offer fantastic features and capabilities. But if you shoot in auto mode or scene modes, you don't take full advantage of them and leave many decisions for your camera to make.

The author explains how you can control your camera beyond these automatic modes. You will get to know the individual components such as aperture opening, shutter speed, ISO, exposure compensation and white balance and learn in which situations program automatic, aperture priority, aperture priority or manual mode is useful.

You will also learn how to adjust the focus, when to use a flash and how to adjust camera settings in different situations.

Through many practical exercises as well as tips and tricks, you will learn to understand your camera more and more. The more control you have over your camera, the better and more predictable your photos will be.

216 pages, € 19,99 (D) In full color Paperback, 12,5 x 18,5 cm ISBN: 978-3-95845-847-5

Bernd Lehnert is a photoengineer and works as a freelance photographer with a focus on event, wedding and reportage photography in Cologne. He is a trainer and successfully explains the features of his cameras and how to use them.

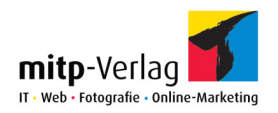

## AUDACITY PRACTICAL KNOWLEDGE FOR AUDIO EDITING

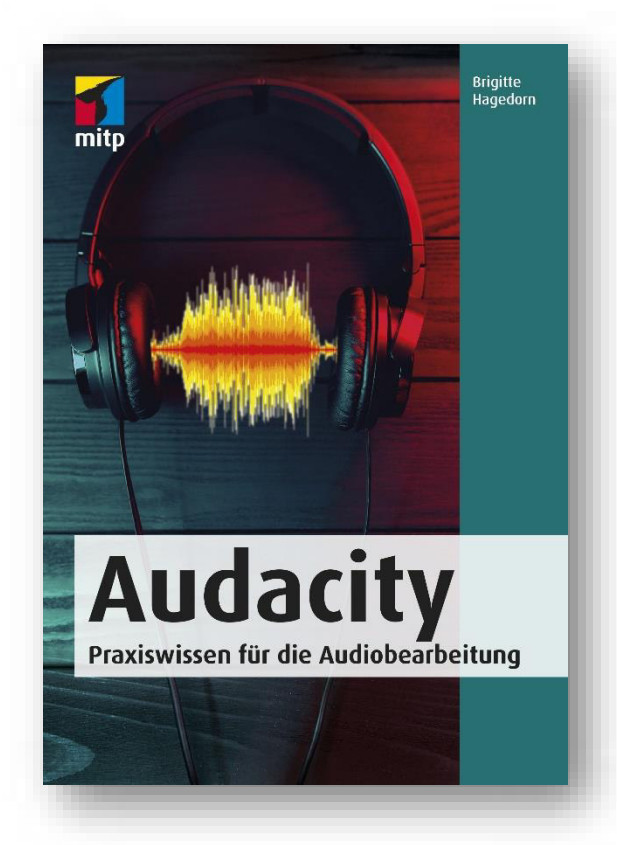

#### • PRACTICAL GUIDE TO USING THE POPULAR AUDIO PROGRAM

• RECORD SOUND CORRECTLY, EDIT IT EFFECTIVELY AND PUBLISH IT **SKILFULLY** 

• CREATE AND PUBLISH PODCASTS, INTERVIEWS, RADIO PLAYS, TEACHING MATERIAL, ETC.

The author shows you step by step how to record, publish and distribute your own sounds with Audacity - whether they are music, podcasts or radio plays. You'll learn how to mix, apply effects to, edit, or copy audio files on any number of tracks.

In addition, Brigitte Hagedorn provides you with all relevant information regarding copyright and usage rights and where you can best publish your audio files. Finally, learn how to successfully move from audio to video.

232 pages, € 19,99 (D) Paperback, 14,8 x 21 cm ISBN: 978-3-95845-715-7

Brigitte Hagedorn for more than ten years she has mainly produced audio contributions and podcasts for the Internet and supports her clients in their audio projects.

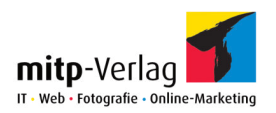

## GIMP 2.10 PRACTICAL KNOWLEDGE FOR BEGINNERS

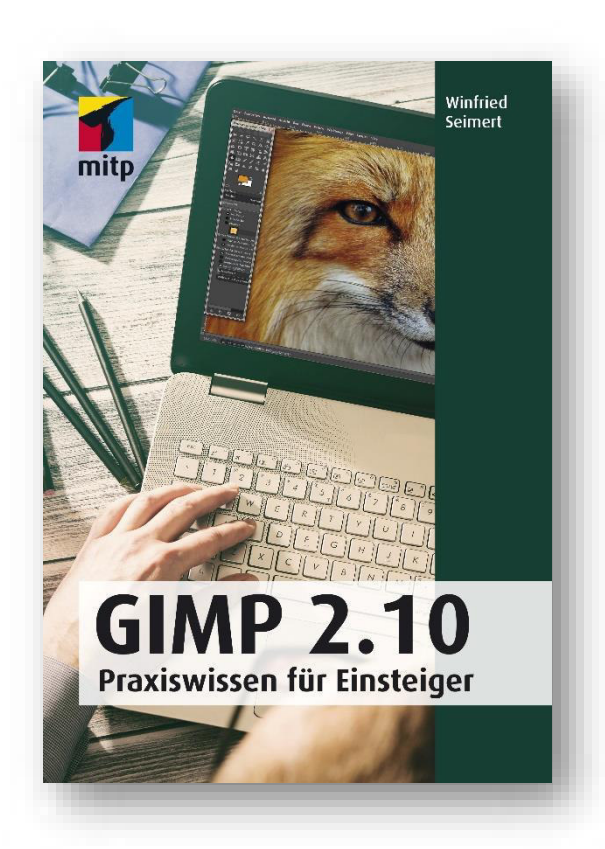

#### • THE POPULAR IMAGE EDITING ALTERNATIVE EXPLAINED STEP BY STEP

• FROM INSTALLATION AND CORRECT SETTINGS TO EXPERT PHOTO RETOUCHING

• PRACTICAL AND WITH MANY COMPREHENSIBLE EXAMPLES

With the new version GIMP is well on its way to catching up with professional and often expensive software products. In this book, the author shows you in detail how to use GIMP and edit your own photos.

After you've learned the basics of the user interface, you will get to know how to import photos from your camera, smartphone or hard drive and optimize them with a few quick clicks. The author demonstrates how to crop your images to edit only certain areas and how to use layers sensibly.

You'll learn to read gradation curves and improve the exposure, contrast and white balance of your photos. The author will also show you how to make cloudy skies more beautiful, remove red eyes and unwanted parts of the image such as skin blemishes, or use the various filters to create real works of art.

328 pages, € 24,99 (D) In full color Paperback, 14,8 x 21 cm ISBN: 978-3-95845-881-9

Winfried Seimert is a computer lecturer and author of numerous textbooks especially on the topics of software and operating systems.

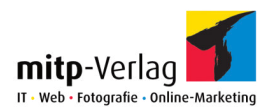

## C THE EXERCISE BOOK TEST QUESTIONS AND TASKS WITH SOLUTIONS

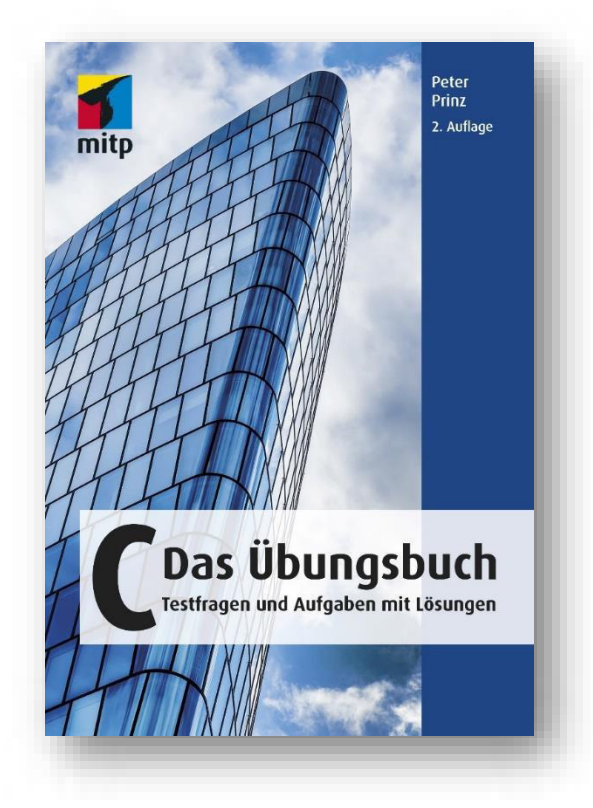

#### • TRAIN YOUR C SKILLS

• WITH ANNOTATED SAMPLE **SOLUTIONS** 

• FOR STUDY AND SELF-**STUDY** 

This exercise book is intended for readers who want to acquire and deepen their C knowledge through "learning by doing". It is ideal for preparing for exams or for participating in a C project by means of exercises and is suitable for everyone with basic C skills.

All chapters begin with a summary of the material, followed by questions and tasks. In addition to the introductory description of the topic, each chapter consists of three further parts: comprehension questions to test how well you are familiar with the topic, programming tasks to put the knowledge into practice and sample solutions for detailed feedback on your solution approaches.

After working through the book, you will have profound programming knowledge and an extensive pool of sample code.

320 pages, € 22,00 (D) Paperback, 14,8 x 21 cm ISBN: 978-3-95845-896-3

Peter Prinz is a software developer and published one of the standard reference on C in Germany.

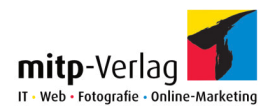

## CINEMA 4D R20 PRACTICAL KNOWLEDGE FOR BEGINNERS

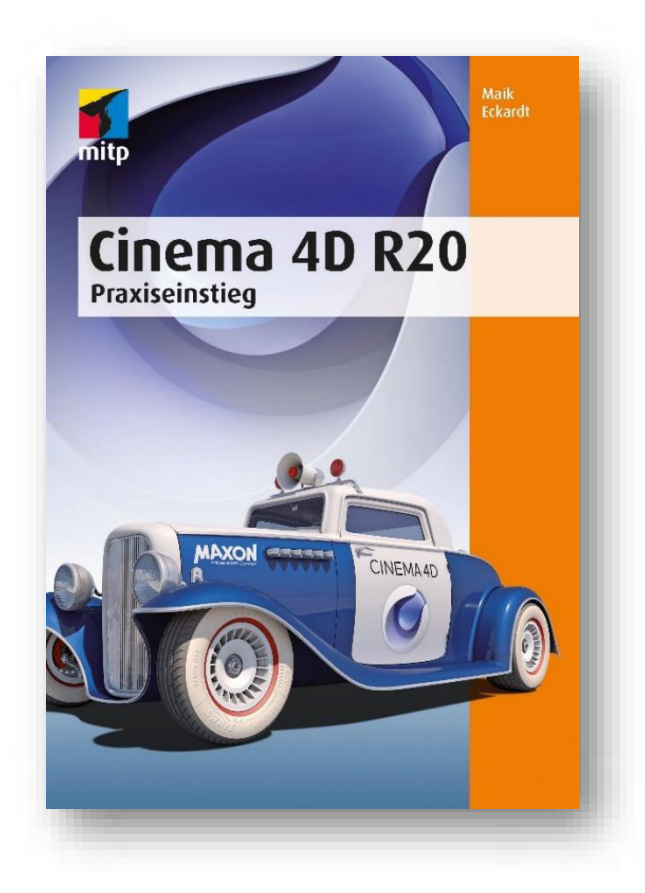

• INTRODUCTION TO 3D MODELING, TEXTURING, ANIMATION, SCENE CONSTRUCTION AND RENDERING

• CHARACTER RIGGING, PHYSICAL ANIMATION WITH DYNAMICS, PROGRAMMED ANIMATION WITH XPRESSO, HAIR, MOGRAPH AND **SCULPTING** 

• 24 PRACTICAL WORKSHOPS, ALL FILES AVAILABLE FOR DOWNLOAD

MAXON's CINEMA 4D is a 3D graphics and animation program used by most of the world's major studios and agencies. The 3D expert Maik Eckardt makes it easy for you to get started with this complex software through understandable explanations and 24 practical workshops on all important topics.

The underlying learning method is based on the author's long-standing experience as a CINEMA 4D trainer. He focuses on the essential features that enable you to learn CINEMA 4D efficiently and use it creatively for your own projects very quickly.

368 pages, € 39,99 (D) Paperback, 17 x 24 cm ISBN: 978-3-95845-915-1

Maik Eckardt is a freelance 3D graphic designer and CINEMA 4D trainer.

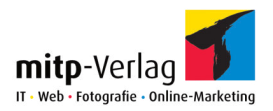

# HIGH-SPEED PHOTOGRAPHY

ARTFUL DROP PHOTOS IN PERFECTION

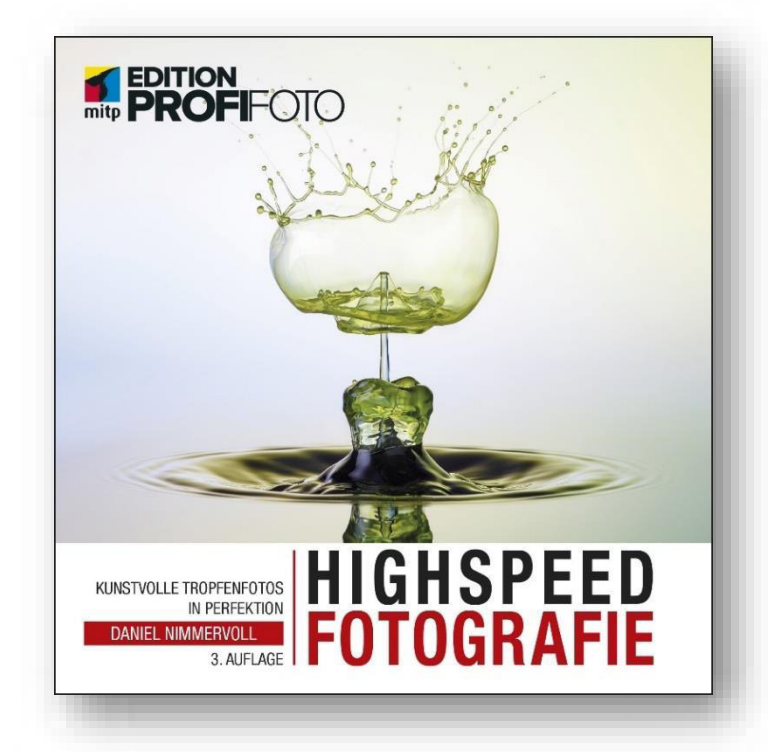

#### • IMPRESSIVE IMAGES WITH STUNNING COLOR EFFECTS

• VARIOUS DROP SHAPES UP TO COLOUR EXPLOSIONS AND BALLISTIC SHOOTINGS

• DETAILED INFORMATION ABOUT THE REQUIRED EQUIPMENT AND THE CONSTRUCTION OF THE SETS

High-speed photography captures moments that the human eye can barely perceive - fractions of a second when a drop of water hits the ground or a light bulb bursts. The author shows you how to use your camera to freeze these dynamic moments and produce real works of art. First, he reveals how to take water drop photos with the simplest means and without expensive equipment. He then discusses more professional setups and explains what preparations are necessary for the various shootings.

He deals in detail with topics such as lighting, control devices, solenoid valves, the various drop liquids, the camera's release delay and gives an insight into his workflow in image processing as well as the reproducibility of drop formations. This new edition has also been supplemented by the topics Water Wigs, special nozzles with a plastic-based 3D printing process and special UV flashes with fluorescent inks.

256 pages, € 34,99 (D) In full color Paperback, 22 x 22 cm ISBN: 978-3-95845-796-6

Daniel Nimmervoll discovered photography as a hobby in 2007 and was immediately enthusiastic about macro photography, which is still one of his special passions today. At the end of 2010, he specialized in highspeed photography, especially water drops. Their unique forms are the driving force behind his increasingly creative work.

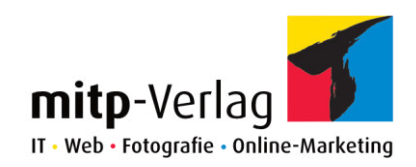

# NEW RELEASES IN OCTOBER 2018

Short overview

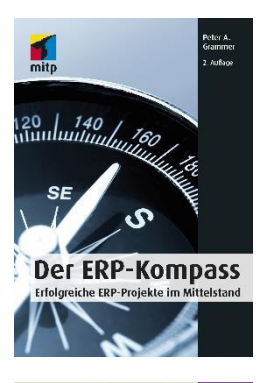

THE ERP-COMPASS SUCCESSFUL ERP-PROJECTS IN MID-SIZED COMPANIES

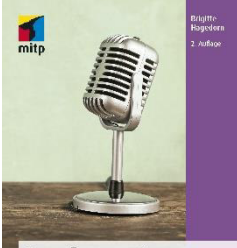

PODCASTING CONCEPT | PRODUCTION | MARKETING

Podcasting **Konzept | Produktion | Verm** 

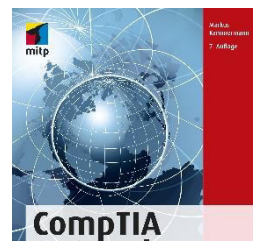

Network+

itung auf die Prüfung N10-007

COMPTIA NETWORK + PREPARATION FOR EXAM N10-007

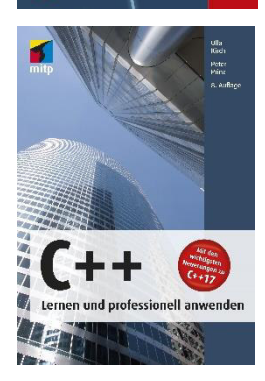

 $C++$ LEARN AND APPLY PROFESSIONAL ┃

┃

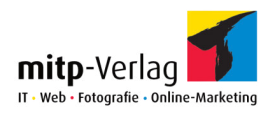

## THE ERP-COMPASS SUCCESSFUL ERP-PROJECTS IN MID-SIZED COMPANIES

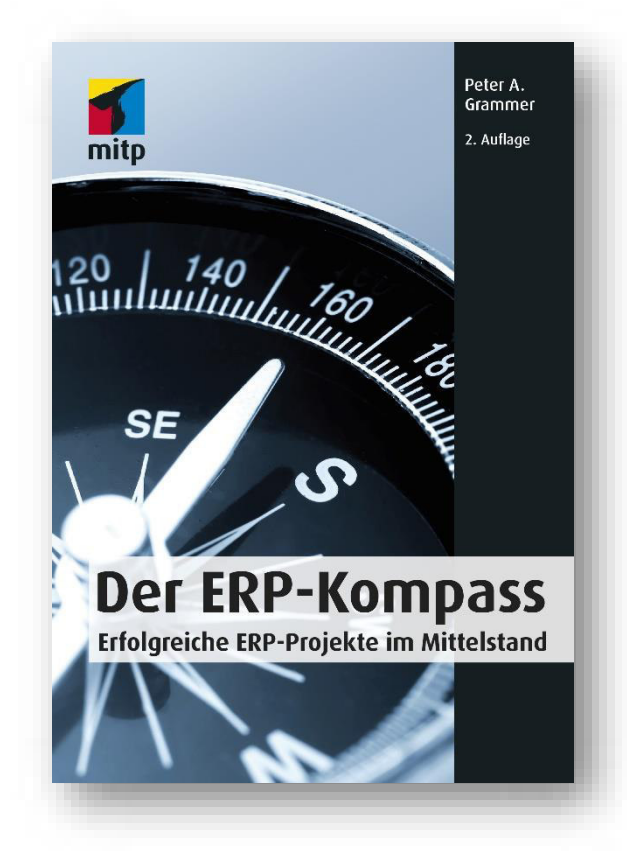

• A PROFOUND MARKET OVERVIEW OF PRODUCTS FROM SAP, ORCALE, MICROSOFT, SAGE, INFOR AND DATEV

• PRACTICE-PROVEN AND PROJECT-TESTED ON THE SUCCESS FACTORS OF ERP PROJECTS

• A PERFECT GUIDE FOR SME WITH MANY EXAMPLES

Every year, billions are spent on the purchase of standard business software and downstream services. Nevertheless, fifty to ninety percent of all projects are judged to have been unsuccessful.

This guide for mid-sized companies examines the reasons and shows ways and means of avoiding bad investments, overtime and frustration in the future.

The focus of the book lies on the pointed representation of structural commonalities of the product families as well as the pointing out of typical problem areas, which the author encountered again and again in the last two decades.

232 pages, € 29,99 (D) Paperback, 14,8 x 21 cm ISBN: 978-3-95845-929-8

Peter A. Grammer was CFO of several medium-sized companies for many years and was responsible for the introduction of new ERP-systems.

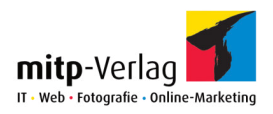

## Podcasting CONCEPT | PRODUCTION | MARKETING

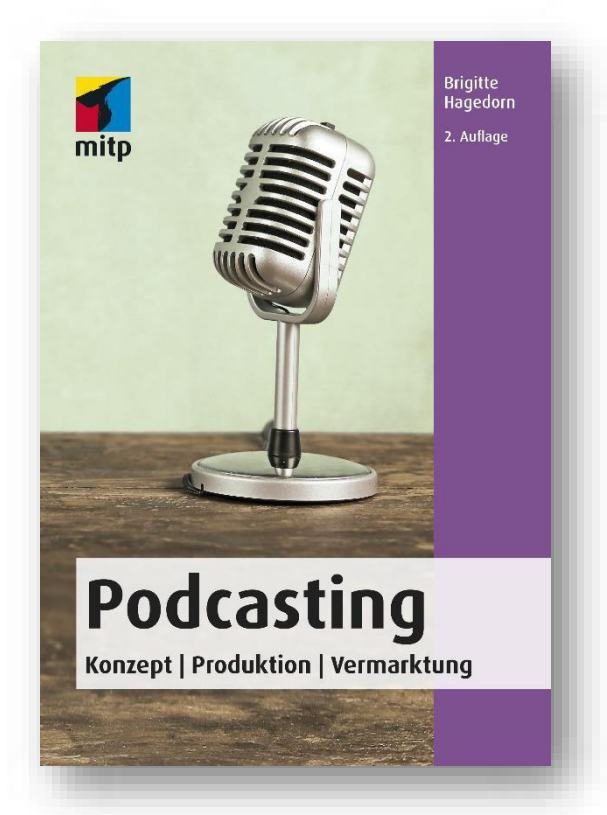

• DRAFT, PUBLISHING AND SUCCESSFULLY MARKET YOUR OWN PODCAST

• PERFECT RECORDINGS WITH THE RIGHT TECHNOLOGY AND THE AUDACITY SOFTWARE

• WITH MANY TIPS, PRACTICAL EXAMPLES AND **INTERVIEWS** 

Podcasts are more popular than ever. More and more listeners are enjoying free content from all over the world. The topics and goals of the podcasts are broadly diverse: entertainment, lifestyle, education, marketing and much more.

The author begins with the important considerations regarding the concept and content of your own podcast. Then it's on to production: Which technology must be available and how is it optimally used? How do I speak correctly and how do I best reach my listeners? The author explains in detail how a podcast can reach as many listeners as possible and get subscribers.

You will also learn how the free Audacity software can help you edit your recording. In addition, this book shows how and where podcasts can be published and outlines the legal problems.

248 pages, € 19,99 (D) Paperback, 14,8 x 21 cm ISBN: 978-3-95845-935-9

Brigitte Hagedorn has been producing audio contributions and podcasts for the Internet for more than ten years. She leads seminars and supports her clients in their audio projects.

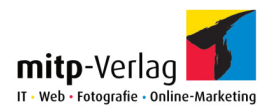

## COMPTIA NETWORK + PREPARATION FOR EXAM N10-007

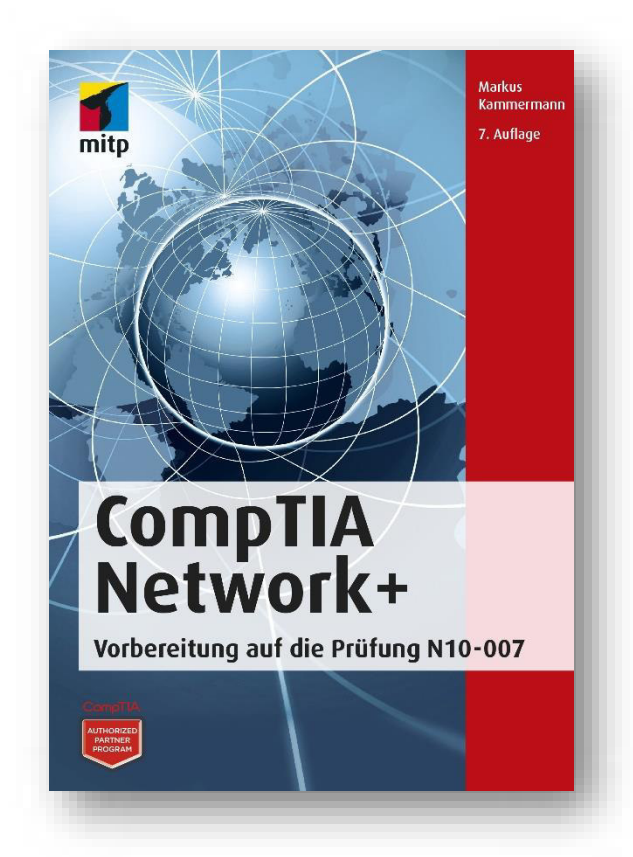

#### • PROFOUND INTRODUCTION TO NETWORKS

• TCP/IP, WIRELESS TECHNOLOGIES, ADMINISTRATION, TROUBLESHOOTING, EMERGENCY PLAN AND MORE

• WITH CURRENT PREPARATION QUESTIONS AND EXERCISES ON EVERY TOPIC

The CompTIA Network+ certification is divided into several areas of knowledge. In the current version of the exam these are: Network concepts, Infrastructure, Network Operation, Network Security, Network Troubleshooting and Tools.

The author deals with these topics in detail and imparts the necessary knowledge for certification. The focus is on building up your own understanding of the topic of networking.

620 pages, € 59,99 (D) Paperback, 17 x 24 cm ISBN: 978-3-95845-856-7

Markus Kammermann has been active in system and network technology for more than twenty years. Today he passes on his knowledge internationally as a trainer and consultant.

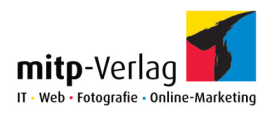

## $C++$ LEARN AND APPLY PROFESSIONAL

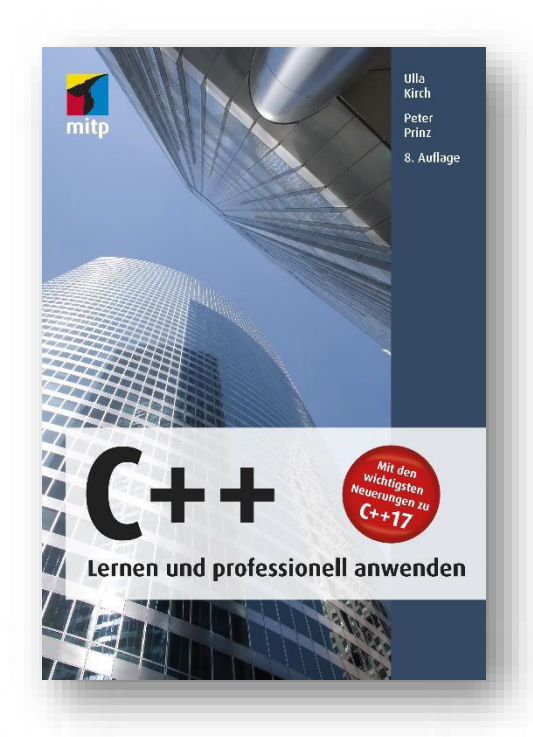

#### • TARGETED LEARNING SUCCESS THROUGH MANAGEABLE CAPITAL UNITS

• COMPLETE REPRESENTATION – STEP BY STEP

• OBJECT-ORIENTED PROGRAMMING

You will learn the basic language concepts of C++ and will be guided step by step to the development of professional C++ programs. In the examples the authors show the whole breadth of the application spectrum. The language description is based on the ISO standard, which is supported by all common compilers (Visual C++, GNU  $C++$  etc.).

For professional use, topics such as smart pointers, multithreading, containers and algorithms of the standard template library as well as the numerical library are described. Numerous application examples illustrate the different application possibilities.

Each chapter offers you the opportunity to test and deepen your knowledge directly with exercises and sample solutions.

1040 pages, € 44,99 (D) Paperback, 17 x 24 cm ISBN: 978-3-95845-808-6

Prof. Dr. Ulla Kirch teaches at a technical college and Dr. Peter Prinz is a software developer. They have already written numerous books on C and C++.

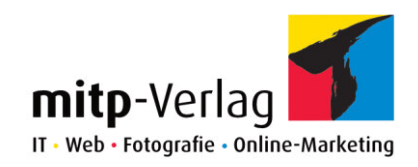

# NEW RELEASES IN NOVEMBER 2018

Short overview

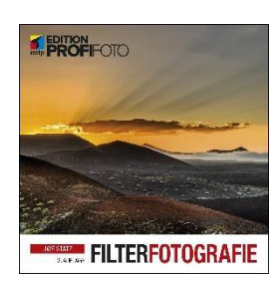

FILTER PHOTOGRAPHY

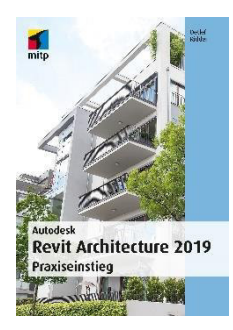

AUTODESK REVIT ARCHITECTURE 2019 THE HANDS-ON INTRODUCTION

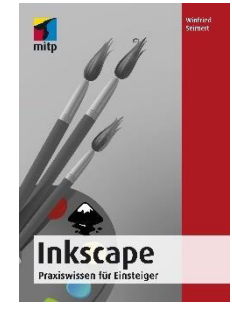

INKSCAPE PRACTICAL KNOWLEDGE FOR BEGINNERS

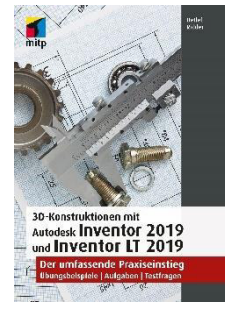

3D DESIGNS WITH AUTODESK INVENTOR 2019 AND INVENTOR LT 2019 THE HANDS-ON INTRODUCTION

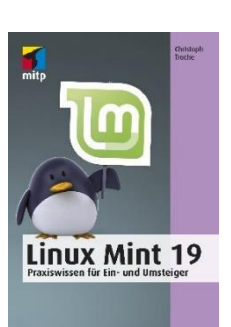

LINUX MINT 19 PRACTICAL KOWNLEGDE FOR BEGINNERS ╽

╽

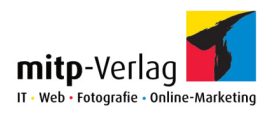

# FILTER PHOTOGRAPHY

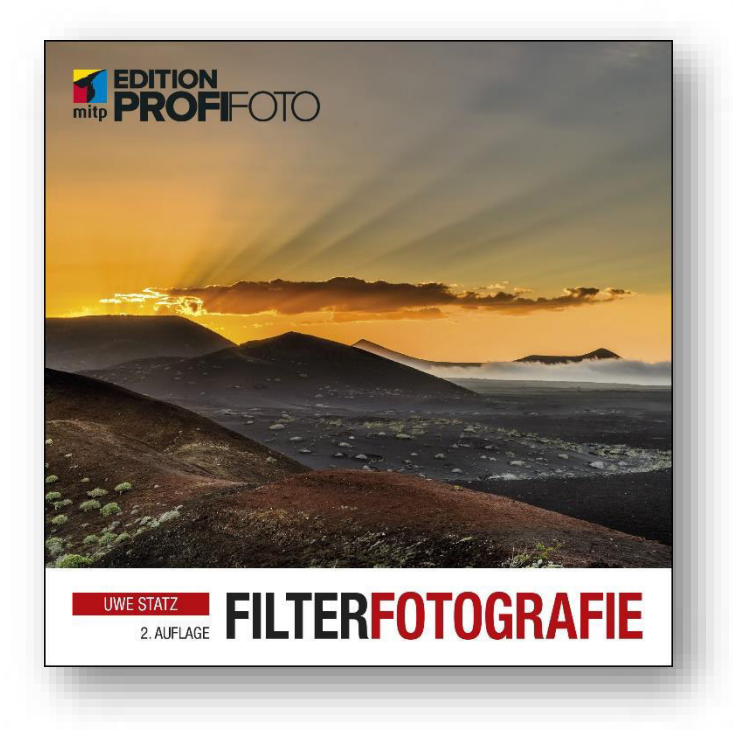

•BEAUTIFUL PHOTOS REALIZED WITH VARIOUS **FILTERS** 

• INFORMATION ON FILTER HANDLING AND ADDITIONAL EQUIPMENT

• ATTACHED CARD WITH ND FILTER EXPOSURE TIMES FOR REFERENCE

There are polarization filters, gradient filters, gray filters, color filters, and effect filters, to name a few. Filters in front of the lens help to convey special moods, bring dynamics into the images or accentuate certain areas of the subject.

The author explains clearly when the use of filters is worthwhile, for which motif which filter makes sense and which additional equipment may be necessary.

By means of many sample photos - taken without and with filters - and a meaningful "development" up until the final successful shot, you get a deep insight into the creative possibilities of photography with filters.

320 pages, € 39,99 (D) In full colour Paperback, 22 x 22 cm ISBN: 978-3-95845-662-4

Uwe Statz is a photographer with great enthusiasm for experimentation. He gives numerous workshops and works for Olympus, Lastolite, Manfrotto and Nikon. He has been working enthusiastically with filters for many years.

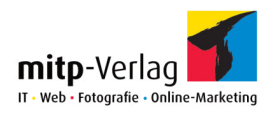

## INKSCAPE PRACTICAL KNOWLEDGE FOR BEGINNERS

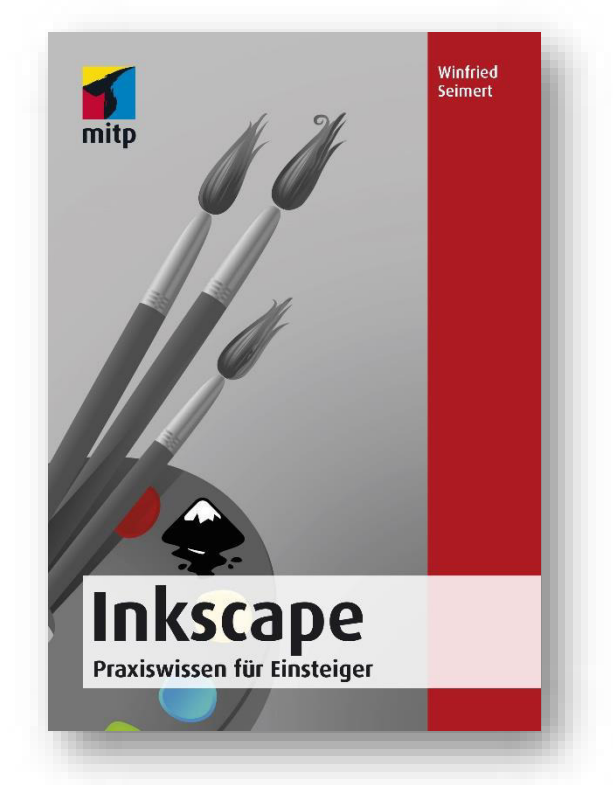

• THE POPULAR AND FREE ALTERNATIVE FOR WORKING WITH VECTOR GRAPHICS EXPLAINED STEP BY STEP

- FROM INSTALLATION AND CORRECT SETTINGS TO EXPERT PUBLICATIONS
	- WITH MANY PRACTICAL EXAMPLES AND SMALL PROJECTS TO RECREATE

Inkscape is the most widely used open source editor for vector graphics. This book introduces you to the software and explains all important functions. You will get to know the extensive possibilities and numerous tools of Inkscape with practical examples. The author helps you to understand the principle behind the program with simple forms and then introduces you to the work with paths, graphic and text objects.

Once you have mastered the basics, you will learn how to adapt the drawn objects using attributes and, for example, how to design them with colors, fill patterns or transparencies. You will also get to know how to transform, clone or group objects and how to master more complicated tasks.

320 pages, € 24,99 (D) Paperback, 14,8 x 21 cm ISBN: 978-3-95845-932-8

Winfried Seimert is a computer lecturer and author of numerous textbooks especially on the topics of software and operating systems.

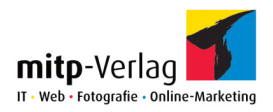

### AUTODESK REVIT ARCHITECTURE 2019 THE HANDS-ON INTRODUCTION

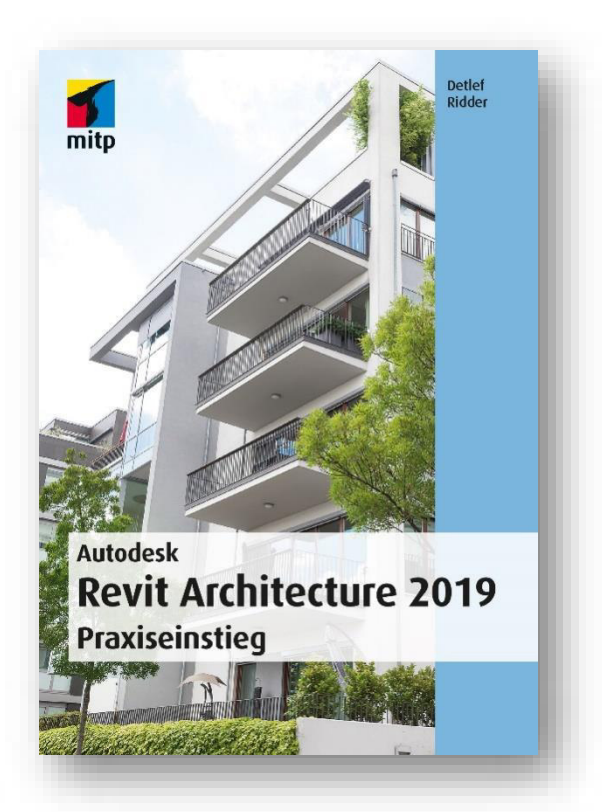

#### • ARCHITECTURAL CONSTRUCTIONS FROM THE LAYOUT TO THE 3D MODEL AND PLOT

• PRACTICAL EXAMPLE OF A DETACHED HOUSE FROM CELLAR TO ROOF

• DESIGN AND EDITING FUNCTIONS AND GRAPHICAL REPRESENTATION OF THE MOST IMPORTANT ARCHITECTURAL ELEMENTS BASED ON EXAMPLES

This book shows the typical commands of the architecture software Revit 2019 based on a complete example construction and individual demonstration examples.

The book is aimed at Revit beginners who are looking for a thorough practical introduction. In Revit it is particularly important to get to know the various command options and control elements through examples, because they require a lot of practice.

The most important procedures are explained and practiced both with a complete project example and with many individual detail examples. At the end of each chapter you will find test questions with corresponding solutions in the appendix.

424 pages, € 59,99 (D) Paperback, 17 x 24 cm ISBN: 978-3-95845-871-0

Detlef Ridder has already published numerous books on AutoCAD and ArchiCAD. He also gives training courses.

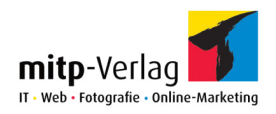

## 3D DESIGNS WITH AUTODESK INVENTOR 2019 AND INVENTOR LT 2019

THE HANDS-ON INTRODUCTION

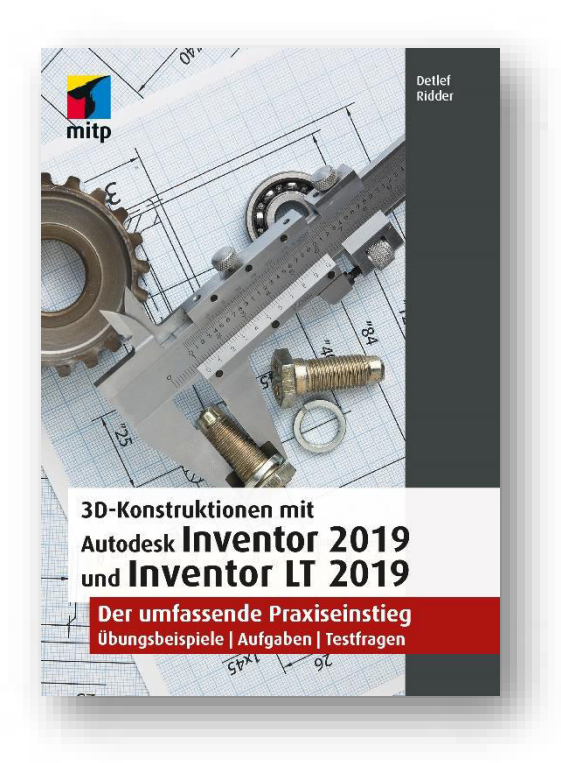

• 3D MODELLING FROM THE SKETCH OVER COMPONENTS AND ASSEMBLIES UP TO THE BLUE PRINT AND PRESENTATION WITH ANIMATED DEPICTION

**• PRACTICAL EXPLANATION OF** BASIC COMMANDS WITH MANY DIFFERENT DESIGN EXAMPLES FOR REBUILDING

• INTRODUCTION TO THE ILOGIC PROGRAMMING ENVIRONMENT

This book shows the possibilities of Inventor 2019 and Inventor LT 2019 by means of many individual design examples and is aimed at Inventor beginners who value a practical introduction.

The author shows how to create your first 2D sketches with line, arc, circle, slot, rectangle and polygon. You will also learn to manage dependencies in sketch and dimensions.

528 pages, € 44,99 (D) Paperback, 17 x 24 cm ISBN: 978-3-95845-867-3

Detlef Ridder has already published numerous books on AutoCAD and ArchiCAD. He also gives training courses.

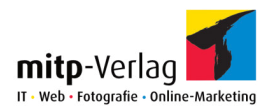

### LINUX MINT 19 PRACTICAL KOWNLEGDE FOR BEGINNERS

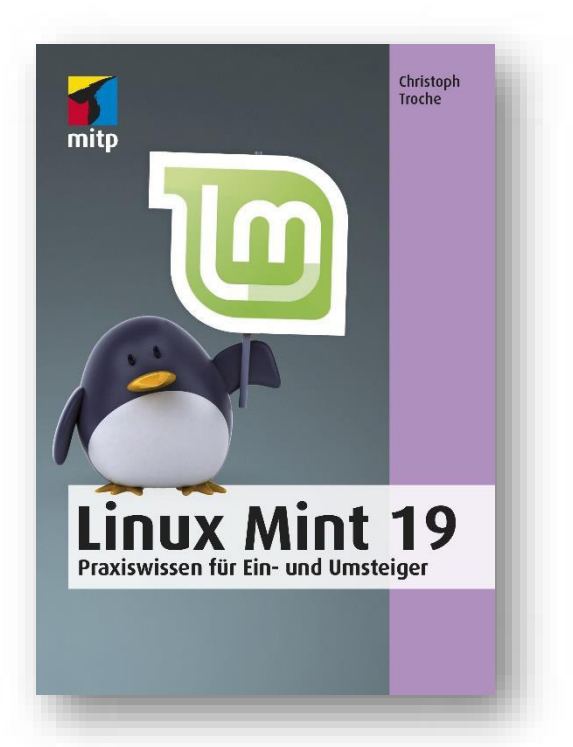

#### • STEP-BY-STEP MIGRATION TO LINUX MINT

• GET TO KNOW THE LINUX MINT USER INTERFACE AND ADAPT IT TO YOUR OWN **NEEDS** 

RUN WINDOWS AND LINUX MINT IN PARALLEL

No matter whether you want to work parallel to another operating system or exclusively with Linux Mint: This book gives you a smooth start. The author mainly deals with the standard version Linux Mint Cinnamon, but also introduces the distributions MATE, KDE, Xfce as well as the OEM version and the no-codecs version.

The author explains the different installation possibilities of Linux Mint, demonstrates how to set up Mint and introduces you to the desktop so that you can get started right away. He also shows the programs that Linux Mint comes with and recommends suitable alternatives

With this practical book you will also receive valuable information and tips regarding multimedia, mobility, data backup in the cloud or the security of your system.

232 pages, € 19,99 (D) Paperback, 14,8 x 21 cm ISBN: 978-3-95845-810-9

Christoph Troche is a textbook author and Linux user since the very beginning. He attaches great importance to the practicality and user-friendliness of his instructions.

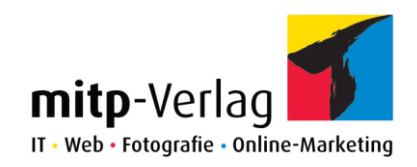

# NEW RELEASES IN DECEMBER 2018

Short overview

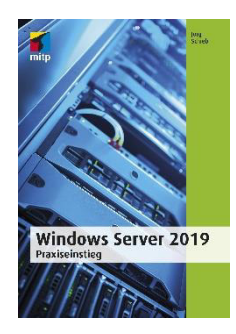

WINDOWS SERVER 2019<br>THE HANDS-ON INTRODUCTION THE HANDS-ON INTRODUCTION

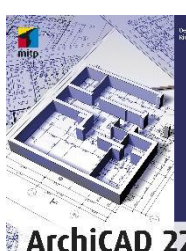

ARCHICAD 22

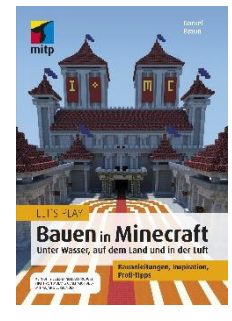

LET'S PLAY: BUILDING IN MINECRAFT UNDER WATER, ON LAND AND IN THE AIR BUILDING INSTRUCTIONS, INSPIRATION,

PROFESSIONAL TIPS

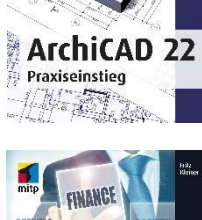

IT FINANCIAL MANAGEMENT GAINED IN PRACTICE, FOR US IN PRACTICE

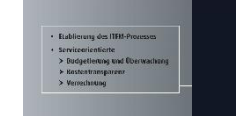

日日日図 IT Financial Management<br>Aus der Praxis für die Praxis

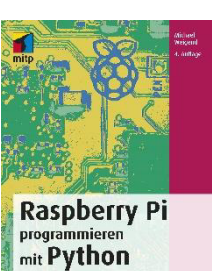

RASPBERRY PI - PROGRAMMING WITH PYTHON

ſ

I

I

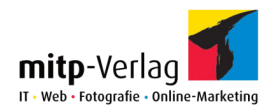

## WINDOWS SERVER 2019 THE HANDS-ON INTRODUCTION

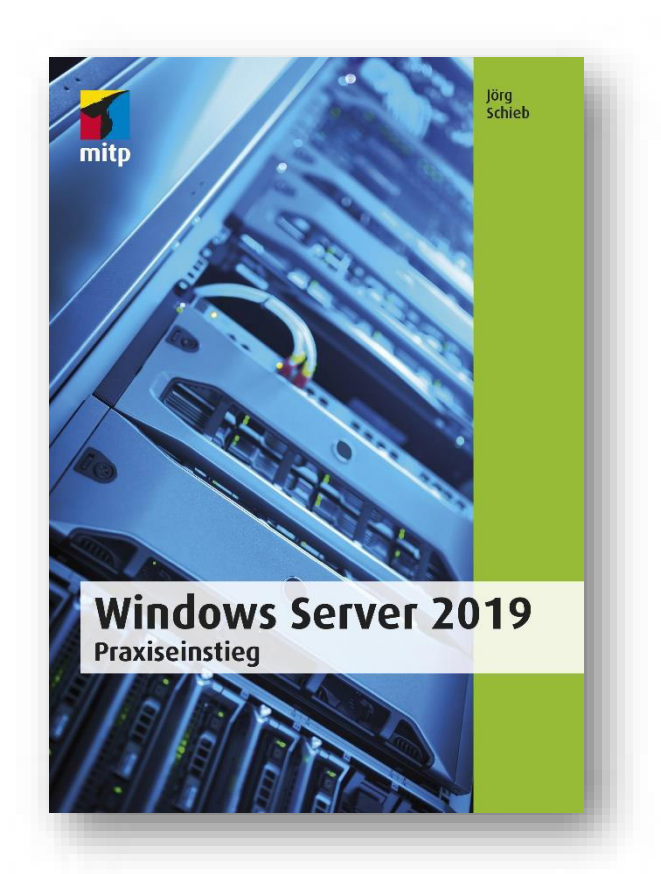

•OPTIMAL SETUP, SECURING AND PRACTICAL USE OF WINDOWS SERVER 2019

• ALL THE BASICS ON INNOVATIONS AND THE MOST IMPORTANT FEATURES SUCH AS POWERSHELL, ACTIVE DIRECTORY, EXCHANGE SERVER, HYPER-V, APACHE WEBSERVER AND NANO **SERVER** 

• WITH MANY EXAMPLES AND STEP-BY-STEP **INSTRUCTIONS** 

This Book explains everything that is important for a successful introduction to working with Windows Server 2019: You will learn what costs you will have to bear, what requirements your system must meet and how to set up the system on the server. You'll get to know the Server Manager, manage users and groups, and learn how to access Windows Server 2019 on the go and from any device. The author uses short scripts to show you how to work effectively and automatically with PowerShell and Cmdlets.

Among other things, the author deals with all questions around the security of your system: How can Windows Server 2019 be effectively protected against threats? How does the firewall need to be configured and how can available updates be installed as quickly as possible? The author also highlights the advantages of server virtualization and guides you through your first steps with Hyper-V, Containers and the Nano Server.

608 pages, € 45,00 (D) Paperback, 17 x 24 cm ISBN: 978-3-95845-887-1

Jörg Schieb has been writing and reporting on computer topics since 1985. Today he works mainly for the press, television and radio.

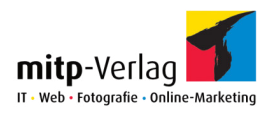

## LET'S PLAY: BUILDING IN MINECRAFT

UNDER WATER, ON LAND AND IN THE AIR BUILDING INSTRUCTIONS, INSPIRATION, PROFESSIONAL TIPS

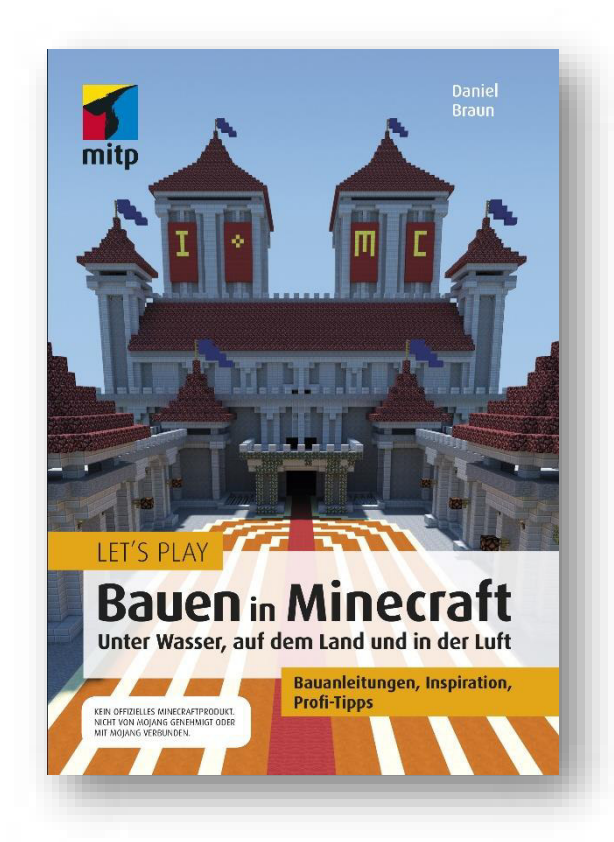

• Create your own Minecraft world: Tips and ideas for creative building projects

• Interior design and decoration, bridges and castles, defenses, traps and cannons

• Numerous professional tricks e.g. for building under water or in the air

In Minecraft, you can build a variety of buildings and constructions from simple blocks. There are almost no limits to your creativity.

Whether you want to build a simple house, roads, bridges, ships, a castle or maybe even a hot-air balloon, with this book you'll learn how to do it. The author gives you many tips and tricks with which you can implement your own construction projects.

Numerous examples of buildings on land, in and under water and even in the air will also give you ideas for your own projects.

208 pages, € 16,99 (D) In full colour Paperback, 14,8 x 21 cm ISBN: 978-3-95845-850-5

Daniel Braun has been a Minecraft fan since the first days and knows all of the game as a professional. He has already written several books about Minecraft.

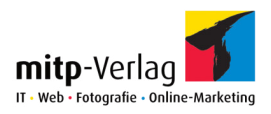

## RASPBERRY PI - PROGRAMMING WITH PYTHON

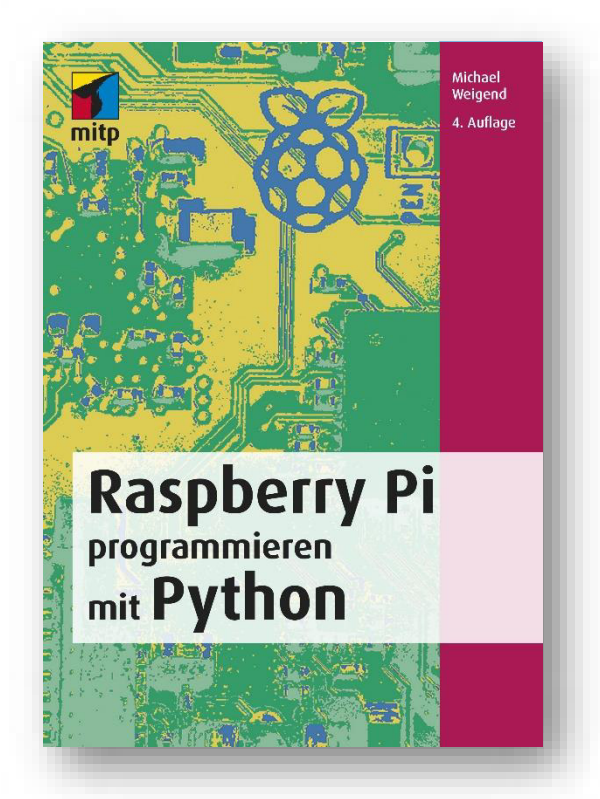

#### • ALL PYTHON BASICS FOR PROGRAMMING THE RASPBERRY PI 3

• PROJECTS WITH SENSORS, RELAYS AND AD CONVERTERS

• USE OF PERIPHERAL DEVICES SUCH AS CAMERA MODULE AND SPEAKERS

The Raspberry Pi is an inexpensive and extremely energy-efficient computer the size of a credit card. In combination with the programming language Python it offers an excellent environment for the fast realization of technical ideas and projects.

This book will teach you the basics of Python as well as advanced techniques such as object orientation, internet programming and graphical user interfaces.

In this book you will find a wealth of small projects tailored to the special hardware of Raspberry Pi and the Linux operating system Raspbian. In preparation for each project, new elements of Python programming are introduced.

520 pages, € 29,99 (D) Paperback, 17 x 24 cm ISBN: 978-3-95845-912-0

Michael Weigend is a computer science teacher and has already written several books about Python.
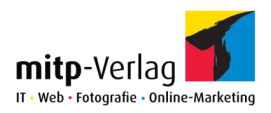

## ARCHICAD 22 THE HANDS-ON INTRODUCTION

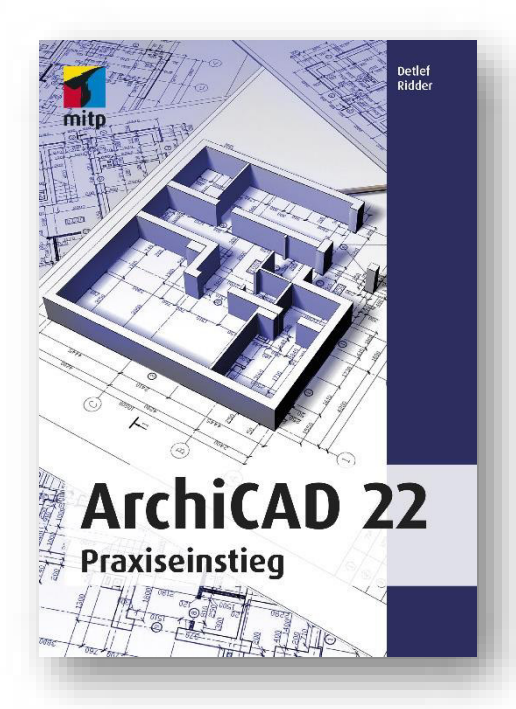

• WITH NUMEROUS DESIGN **FXAMPLES** 

• INTRODUCTION TO THE MOST IMPORTANT OPERATING ELEMENTS

• NUMEROUS QUESTIONS WITH SOLUTIONS

This book shows you the possibilities of ArchiCAD 22 on the basis of many picture examples and is aimed in particular at ArchiCAD beginners who value a hands-on introduction. Right from the start, you will work with typical design tasks, such as those you will encounter during your studies or professional life.

You will get to know the user interface, the input options for coordinates as well as the use of snap helps, snap points and guide lines. Then the architectural elements such as walls, windows, corner windows, doors, ceilings, roofs, roof windows, shells, columns, beams, stairs, facades and morph elements are demonstrated in the floor plan and in the 3D window.

Furthermore, the possibilities for graphical overwriting and the rules for layer structure and intersections of walls, ceilings, roofs and shells are considered. All elements are presented with examples.

520 pages, € 39,99 (D) Paperback, 17 x 24 cm ISBN: 978-3-95845-869-7

Detlef Ridder has already published numerous books on AutoCAD and ArchiCAD. He also gives training courses.

 $\overline{\phantom{a}}$ 

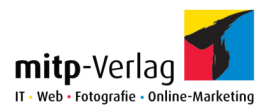

## IT FINANCIAL MANAGEMENT

GAINED IN PRACTICE, FOR US IN PRACTICE

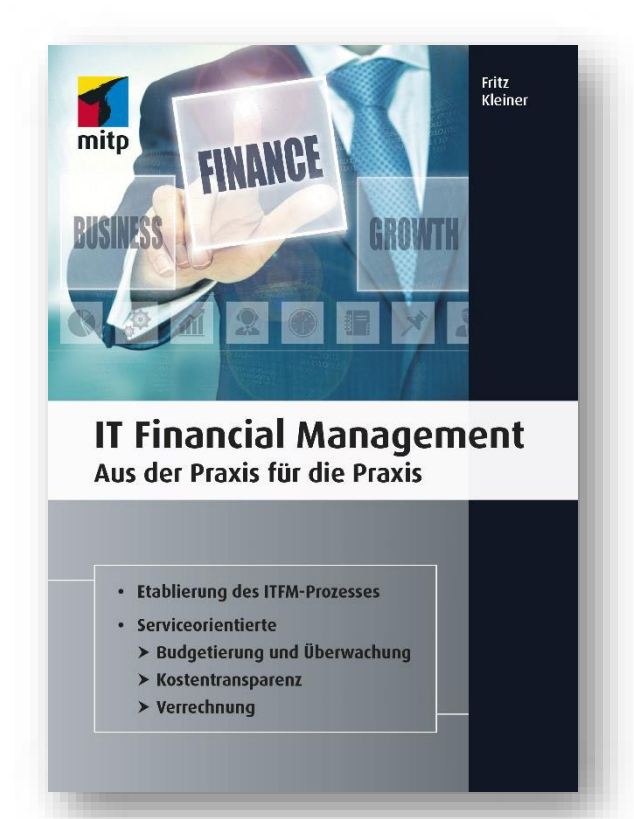

## • PROFOUND OVERVIEW OF ALL OF IT FINANCIAL MANAGEMENT

• PRACTICAL ASSISTANCE WITH FINANCIAL PLANNING, COST ACCOUNTING AND ACTIVITY ALLOCATION

• MANAGEMENT PROCESS AND MAPPING OF SERVICES IN THE CONFIGURATION MANAGEMENT DATABASE (CMDB) AS THE BASIS FOR COST ACCOUNTING

In this book the author describes the basics of setting up services. He shows what SLA constructs can look like and how they can form the basis for billing later on. A configuration management database (CMDB) is helpful, which will be discussed as well as the special influence of portfolio management on IT financial management.

Step by step you will learn how budgeting, cost accounting and the allocation of IT services can be carried out. You also get to know how IT services (similar to a semi-finished IT service) or business IT services (finished IT service) are to be regarded as cost objects in IT cost accounting and cost allocation.

192 pages, € 49,99 (D) Paperback, 17 x 24 cm ISBN: 978-3-95845-709-6

Fritz Kleiner specializes in consulting and teaching in the field of IT Finance Management and IT Service Management. He has over 31 years of experience in the field of information technology, which he acquired in numerous national and international client mandates.